# WELKOM op deze cevora workshop

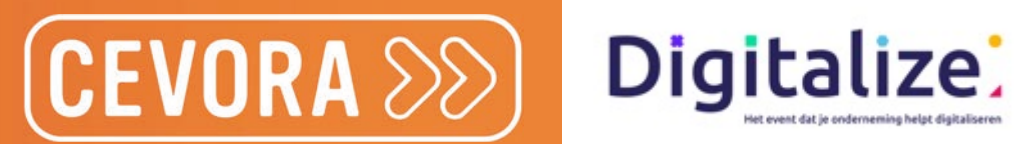

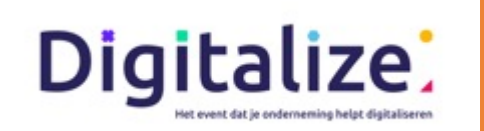

# WAAROM JE FANCY WEBSITE WEINIG conversie oplevert en wat je eraan kan doen (essentiele tips + framework)

### Nikolaas De Geyndt

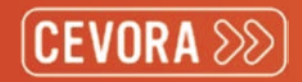

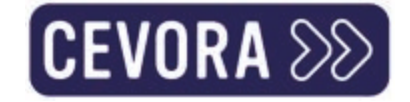

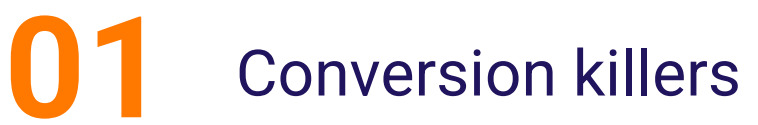

Q&A

O

02 Messaging core principles

Agenda

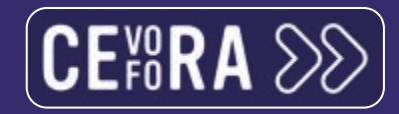

## Nikolaas De Geyndt

> Managing Partner digitaalmarketingbureau **Ants Connect** 

**Docent Cevora**  $\blacktriangleright$ 

Data- en conversiespecialist  $\blacktriangleright$ 

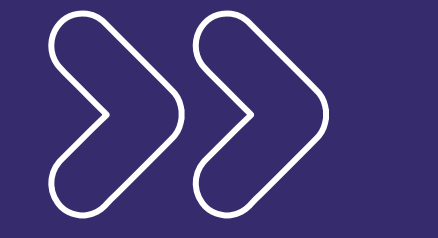

#### Conversion killers

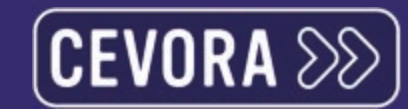

E

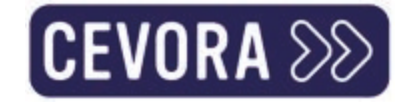

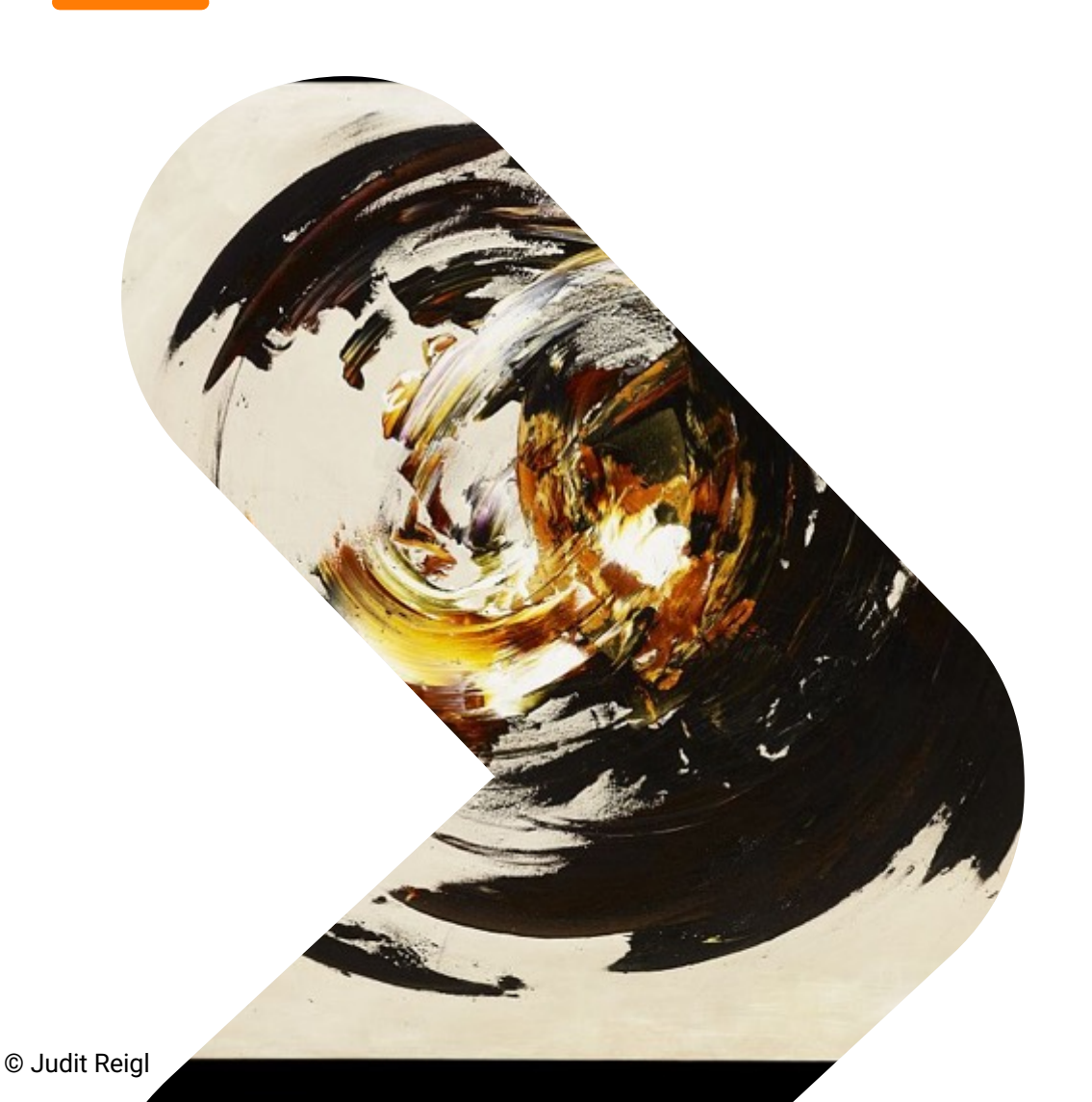

Het menselijk brein is voortdurend op zoek naar shortcuts, patronen, veralgemeningen en verbanden

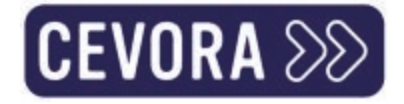

### Hoeveel % van je tekst wordt gelezen

Vraag: Op de gemiddelde webpagina hebben gebruikers tijdens een gemiddeld bezoek tijd om hooguit ??% van de woorden te lezen

 $A.54%$ 

B. 28%

C. 13%

 $D.71%$ 

Bron: https://www.nngroup.com/articles/how-little-do-users-read/

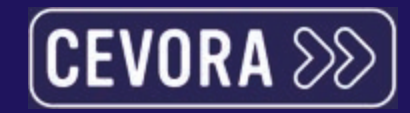

# 28%

van je woorden worden gelezen

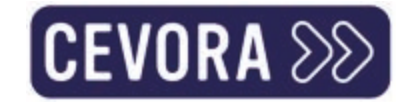

#### Dus we scannen. Continu.

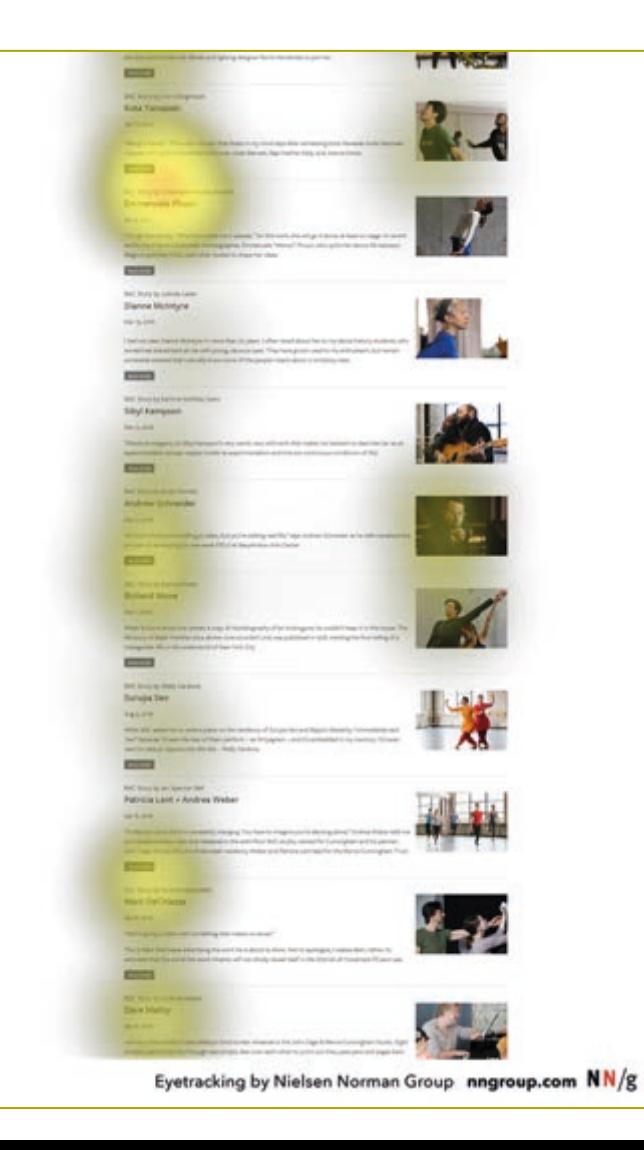

#### Wat we scannen

#### Wel

- **Headers**
- Knoppen
- Afbeeldingen  $\sum$
- **Bullets**  $\sum$
- Tekst boven & onder grafiek  $\sum$
- Beginnen van zinnen

#### **Maar niet**

>> Ononderbroken paragrafen

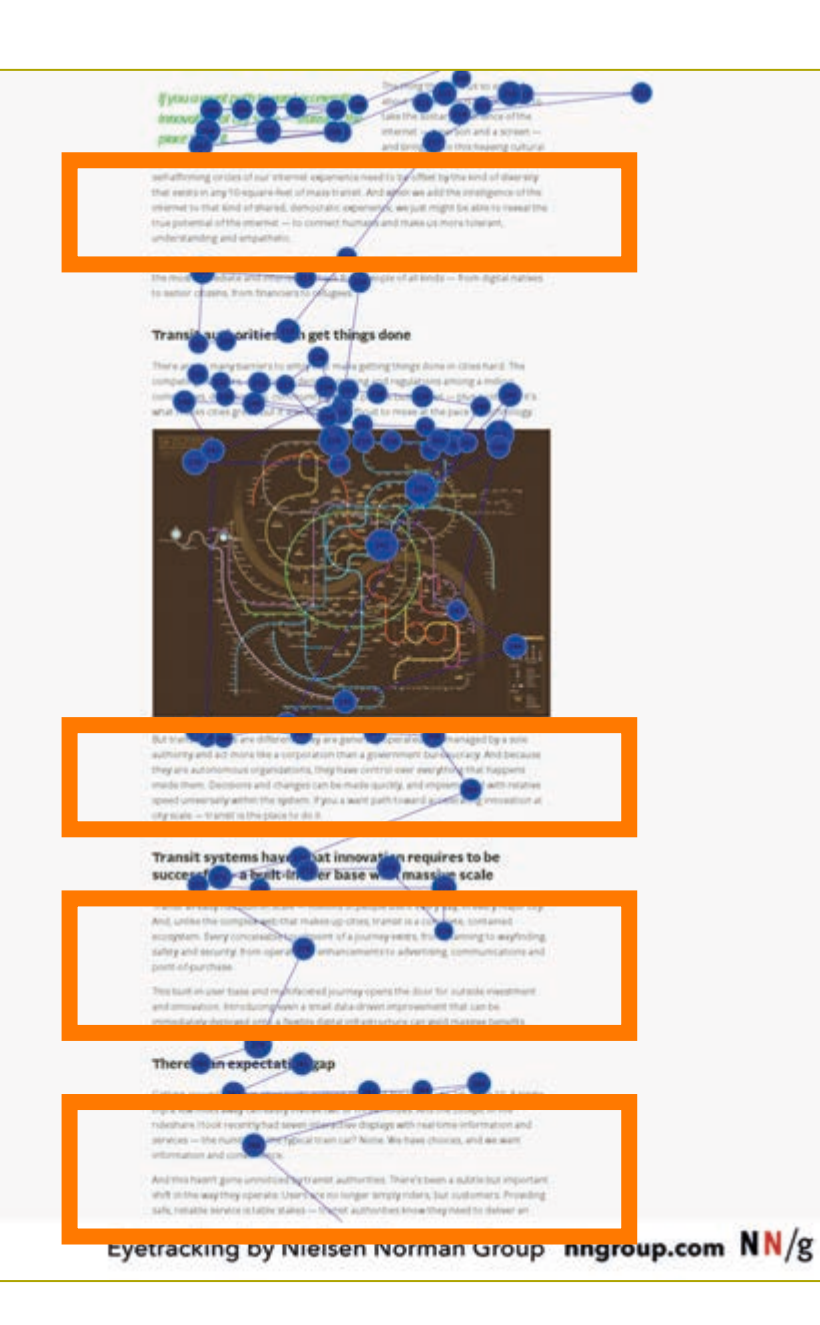

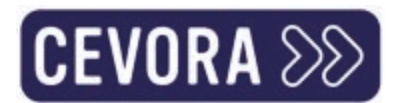

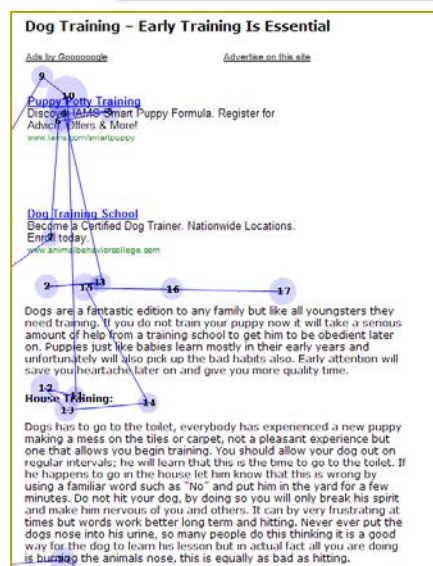

#### Furniturg and your puggy: 33

Toething can be a bit of a nightmare but you can eliminate the damage is a common cause for dogs to get up to mischief. Make yourself<br>available for about 20 minutes playtime per day (excluding walking). playing ball in the yard is a great exercise for the dog and apart from<br>exercise it bonds you and him together. Toys are ideal in the house exercise it bonns you and nim together. Toys are ideal in the nouse<br>and will occupy the dog, if there are no toys such as a chewy bone the<br>dog will find other ways especially if you pop down for some shopping<br>and leave him Symember to change the toys around from time to time as the dog will<br>become bored with the same toys month in month out.

#### **Walking:** 37 30

Starting your puppy on a lead can be comical. It will take some time for<br>them to get used to being on the leash but once they do it will be no problem. A dog will try to pull you along as this is in their nature. Do not run with the dog as this is giving in and they will expect this all the time. Put the dog on a short leash (not to short) and it will discourage them from trying to dictate the pace. After a week or so both you and the dog will be at ease with one another on the walk. Remember to bring the doggy bag with you. Starting off expect the dog to be curious allow the way and mean you. Starting off expect the dog to be curried of other dogs and new surroundings. Do not drag him along on the lead as this is his time for enjoyment.

#### Fessing:

Your dog has a different intestinal setup to you. So many people feed<br>their dogs the same type of food as they eat themselves along with<br>the dop food. Obesity in animals is common place along with humans. Do not feed your dog chocolate or other sweet foods as this will only<br>lead to bowl problems. Dog food is designed to give the dog all the nutrients he will need to live healthly. Dog treats are available; they<br>do not need our junk food. Check with your local vet or seek advice<br>online for the amount of food your dog should consume on a daily basis.

#### ™als **Dog Treats:**

Dog treats should be used as an incentive for obedience. Training a<br>dog can be hard work and patients are needed. Basic training such as the command to sit should be rewarded with a dog treat. The dog will<br>begin to understand that this is a good behaviour move and will do it<br>less reliditionally with times 3

Eyetracking by Nielsen Norman Group nngroup.com NN/g

### Dat scannen gebeurt vooral boven de paginavouw

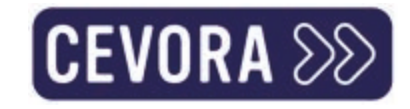

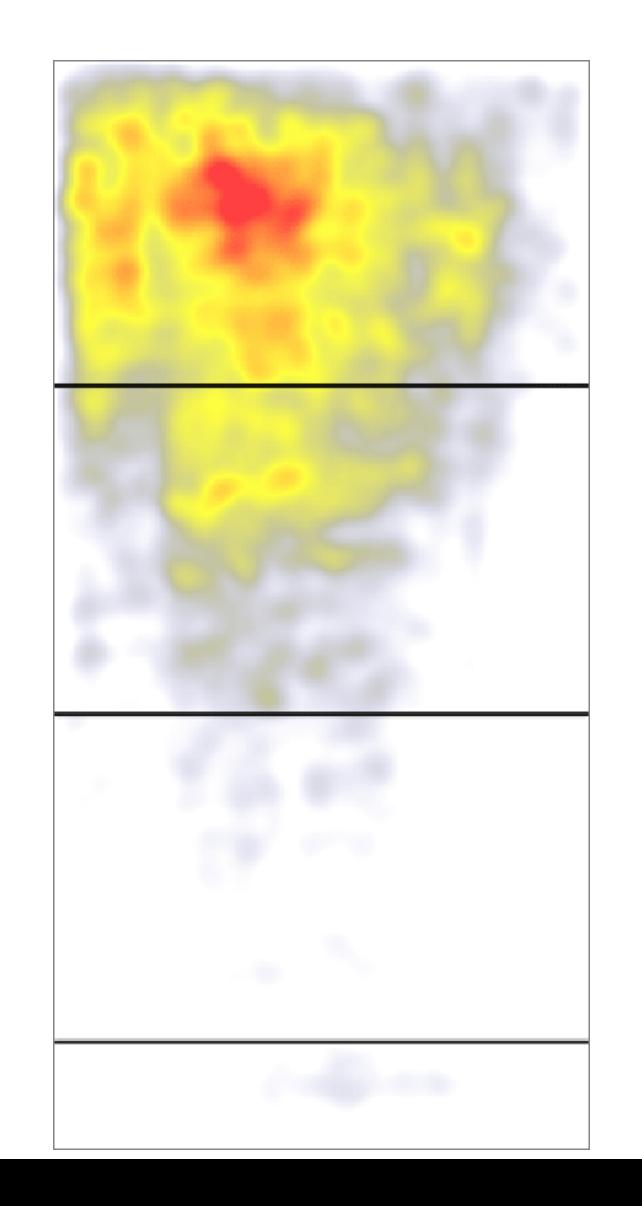

Op basis van 57.453 eyetracking fixaties

- >> Dramatische daling van aandacht onder de paginavouw.
- >> De 100 pixels net boven de vouw werden 2x meer bekeken dan de 100 pixels net onder de vouw.
- >> Gebruikers scrollen wel, maar alleen als wat er boven de vouw staat veelbelovend genoeg is.

Bron: https://www.nngroup.com/articles/page-fold-manifesto/

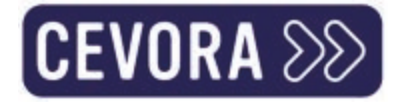

### Kan je zelf meten met Microsoft Clarity

- **>>** Homepagina van **Belgische** energieleverancier (B2C)
- **X** Homepagina van Belgisch sociaal secretariaat (B2B)

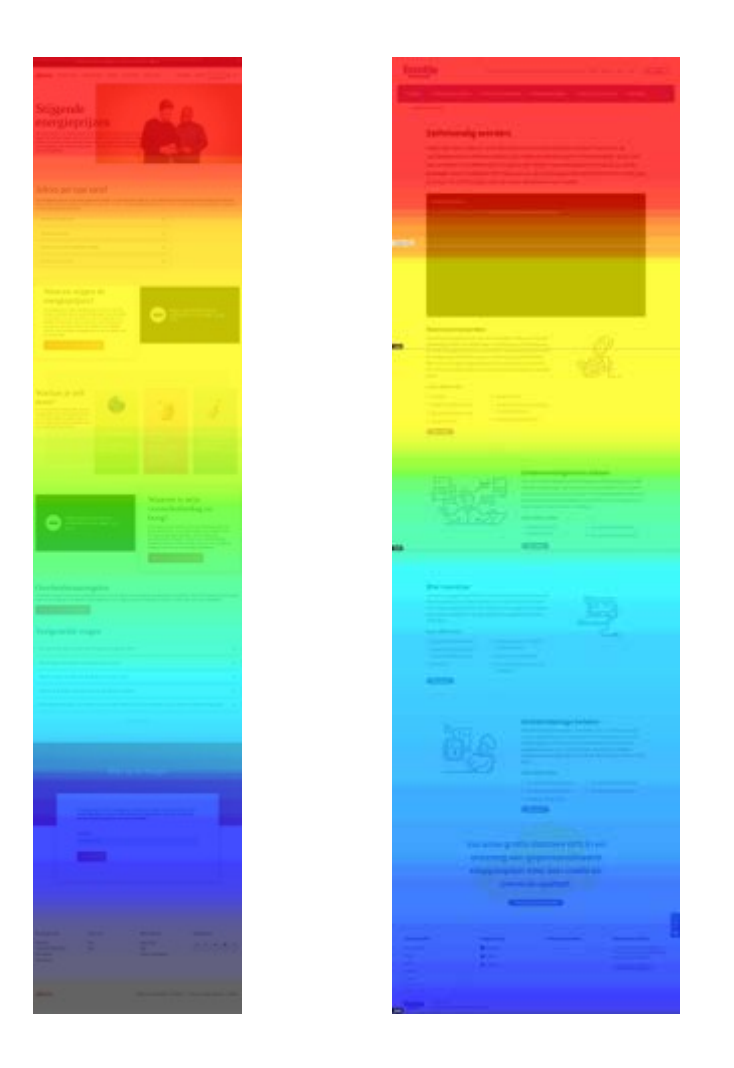

# Laat dat even bezinken

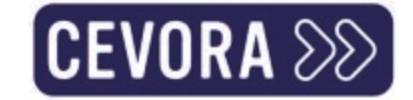

(we komen er straks op terug)

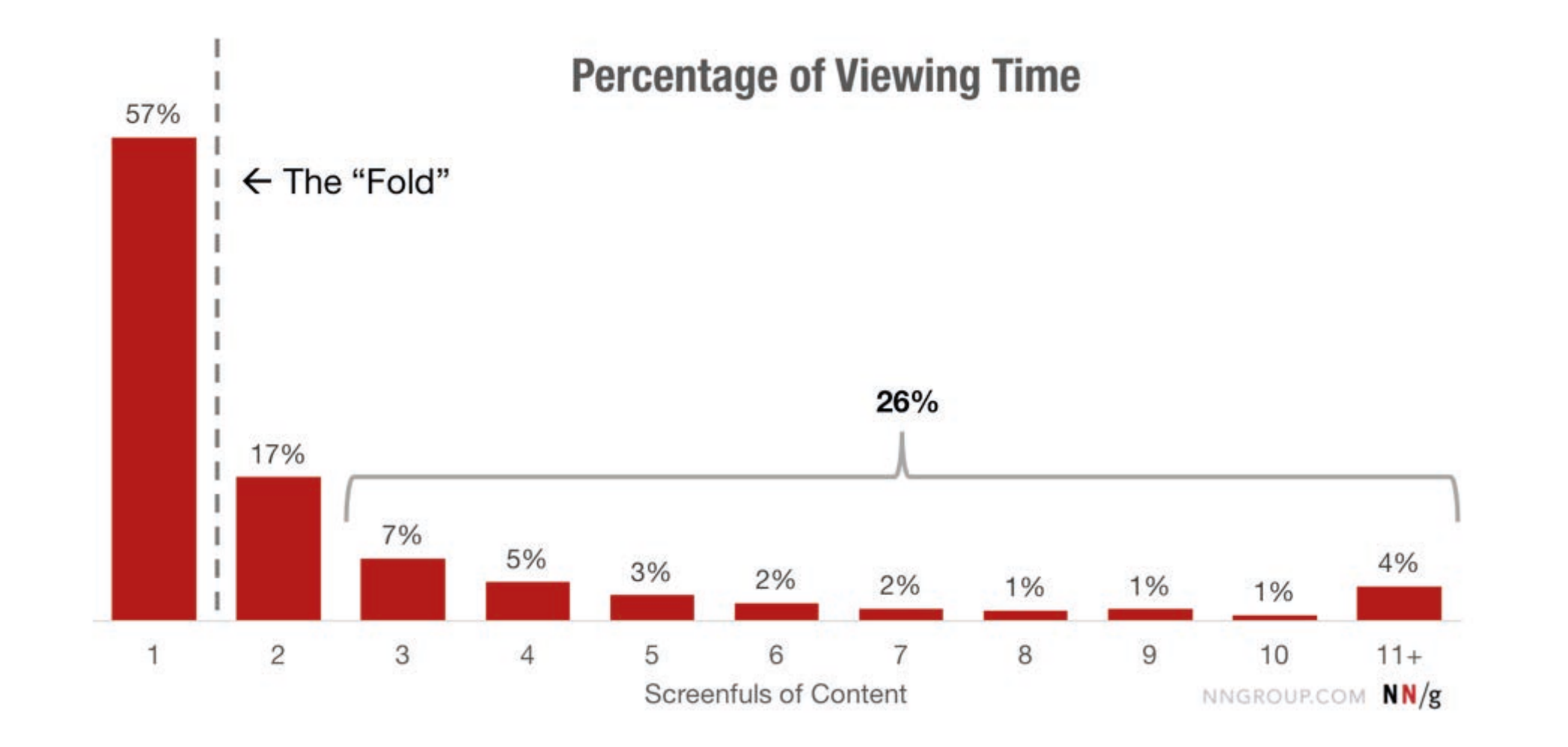

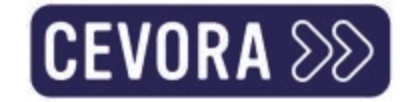

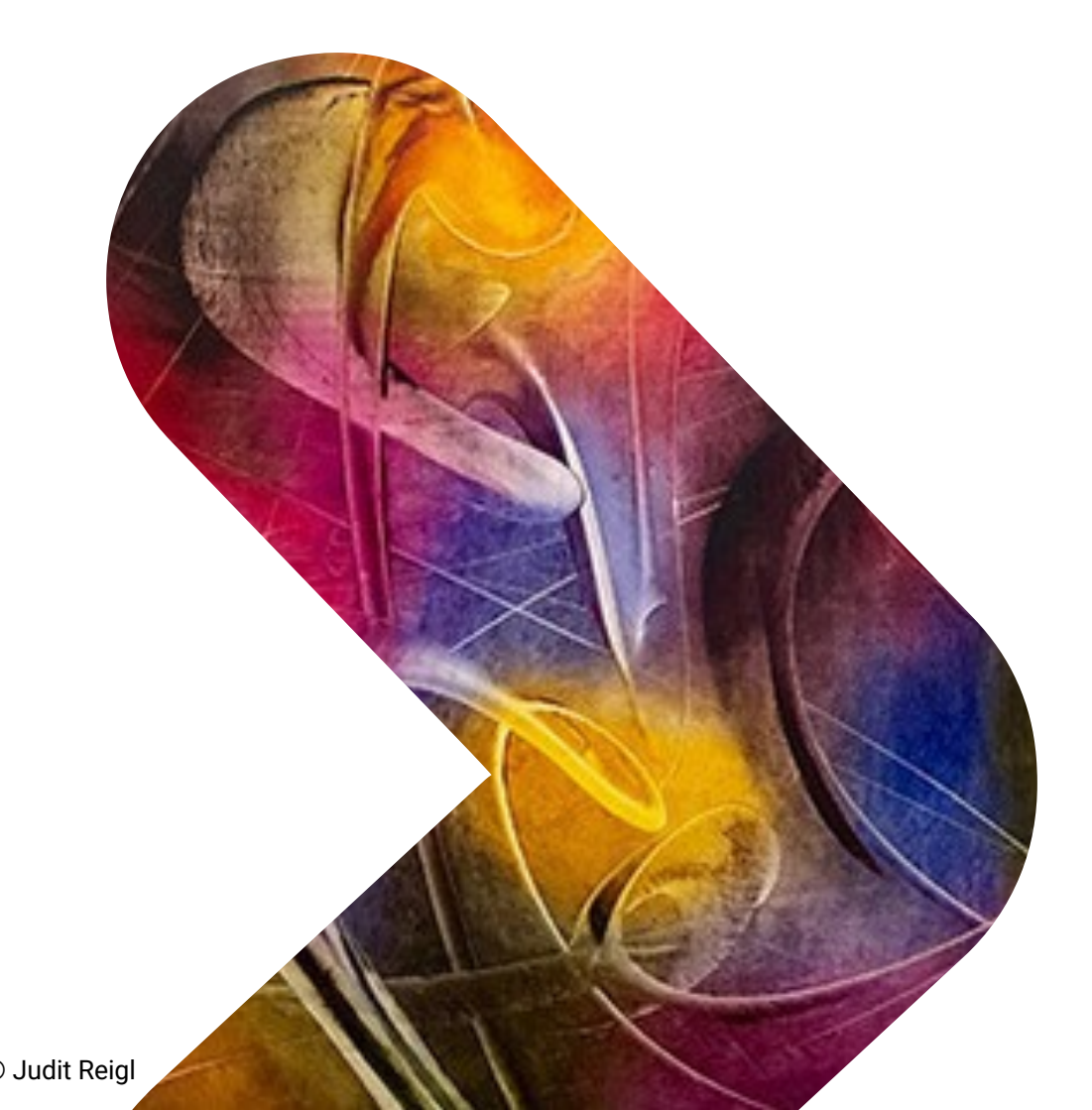

#### We worden niet graag verrast of belemmerd

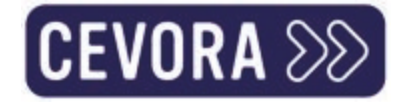

### Plaats uw logo links

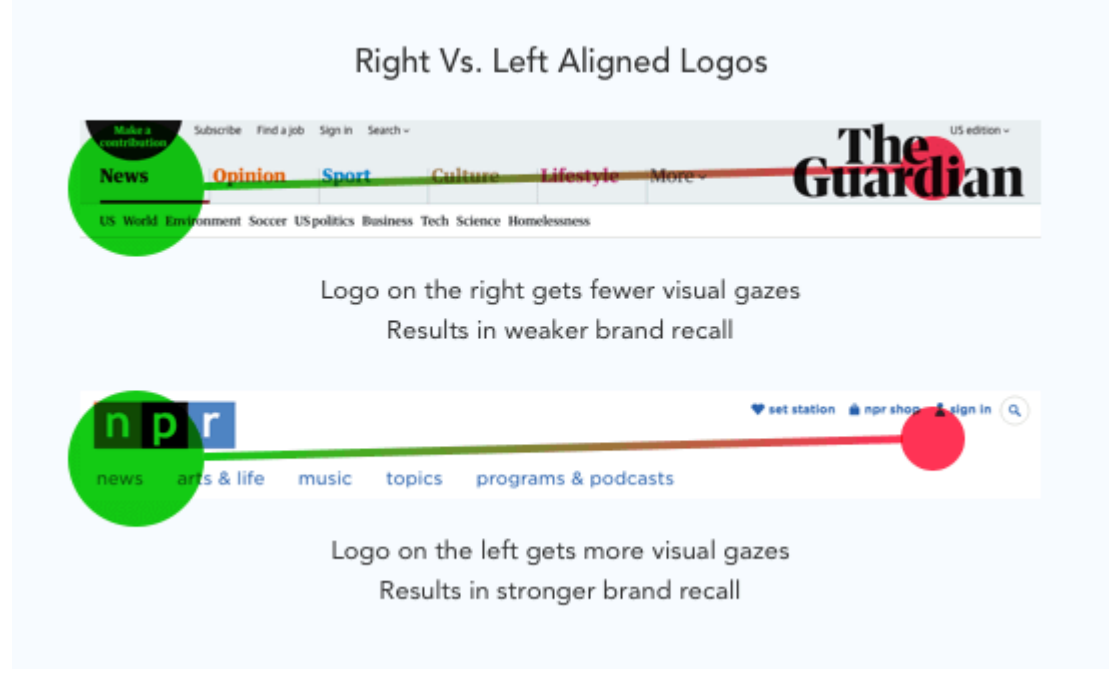

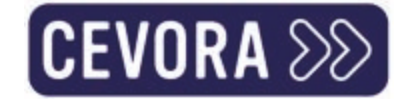

#### Wees helder in je navitatiebenaming

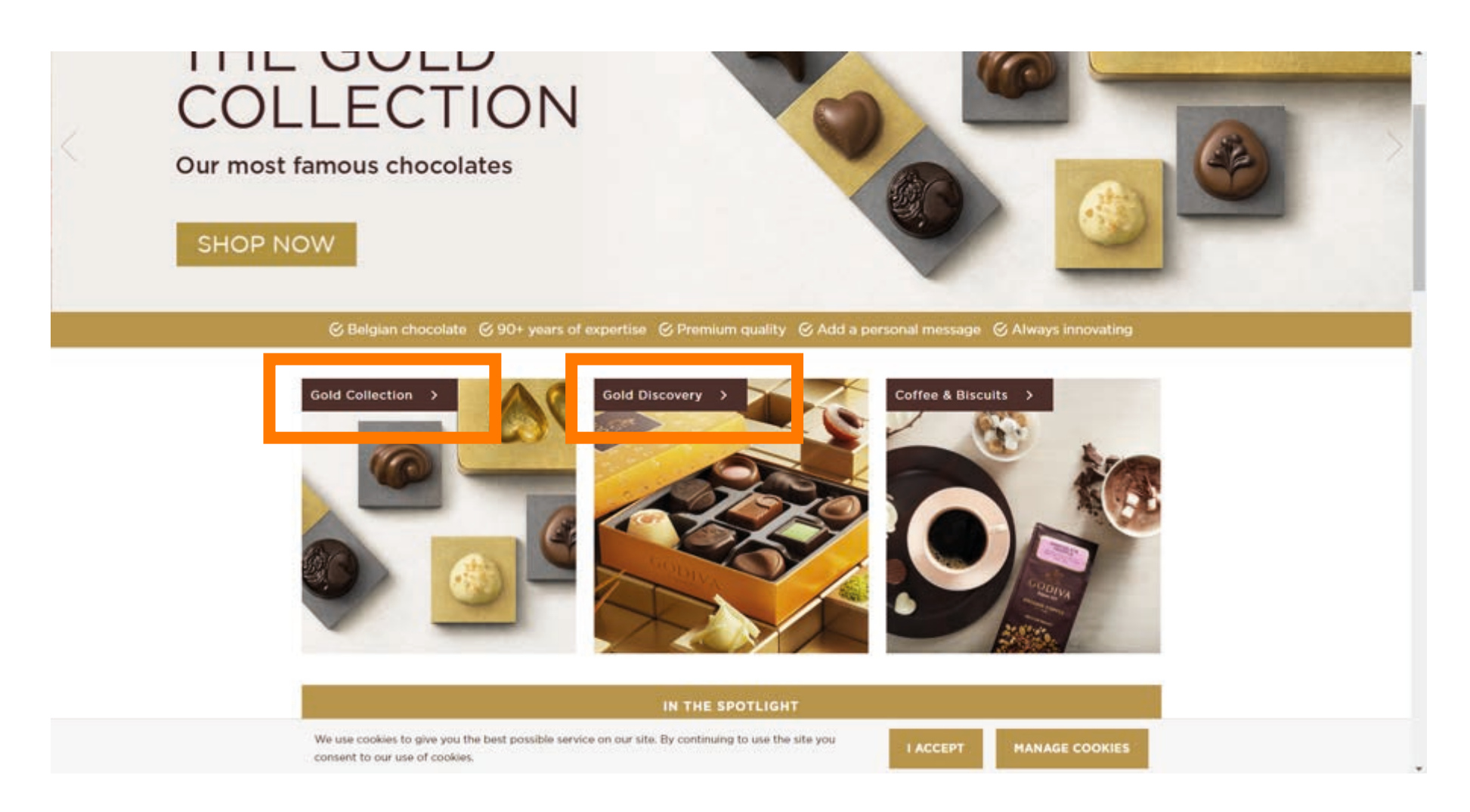

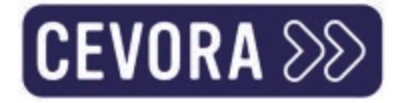

# 100% gegarandeerde gratis test. Van wat??

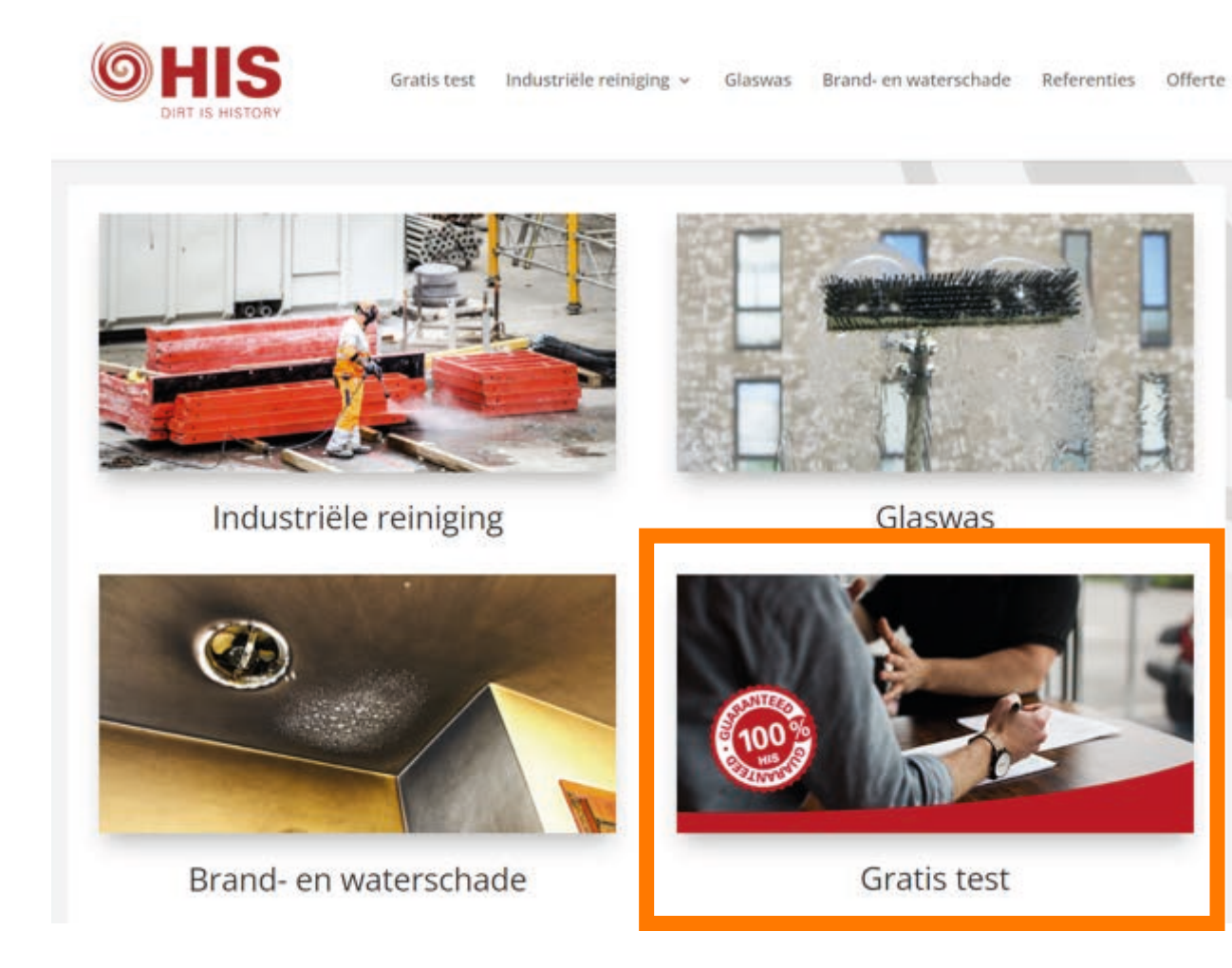

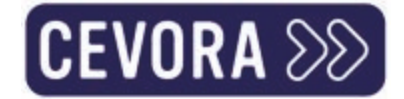

### En je productbenaming

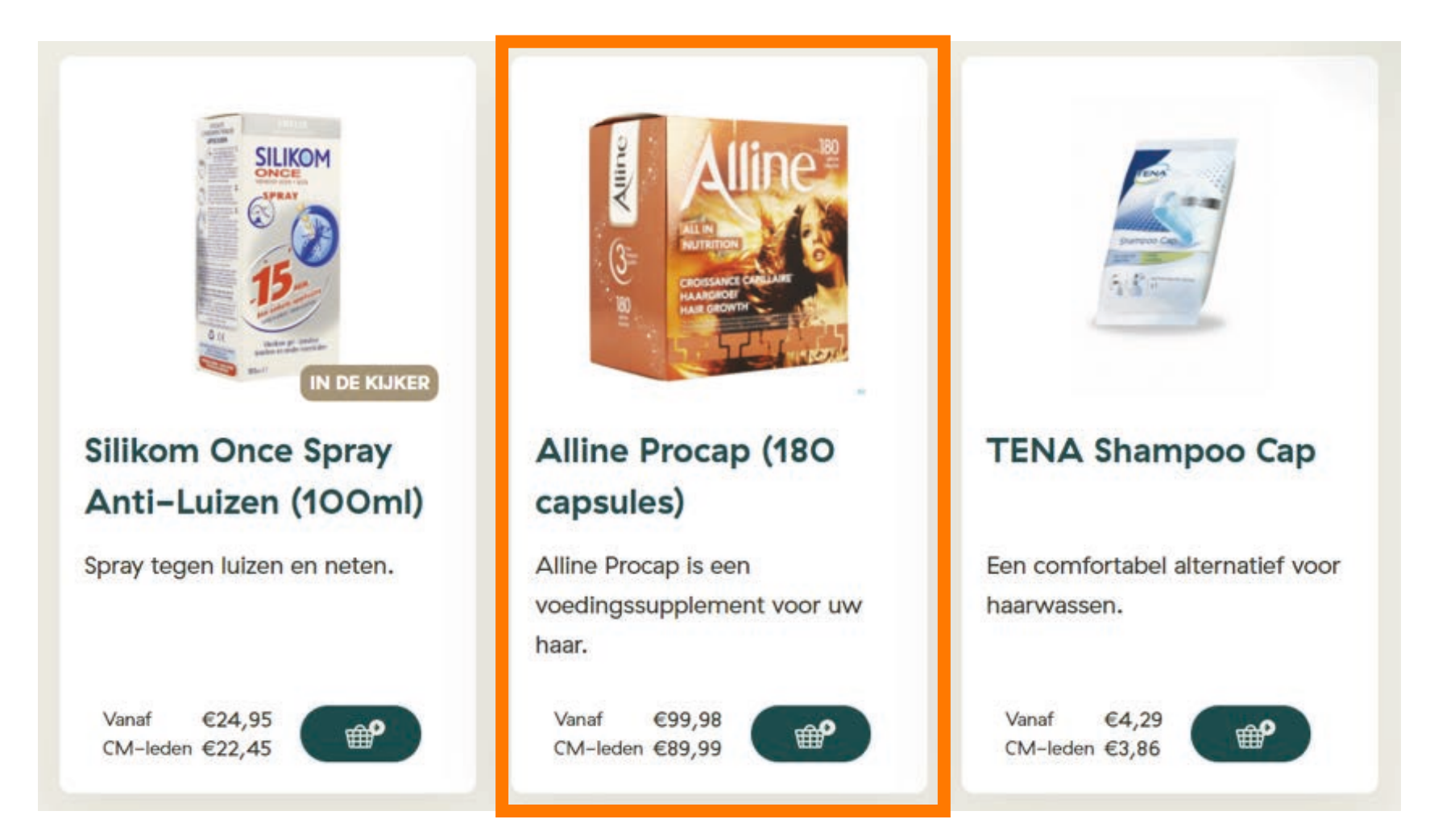

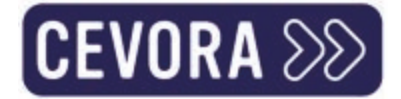

### En je subtitels

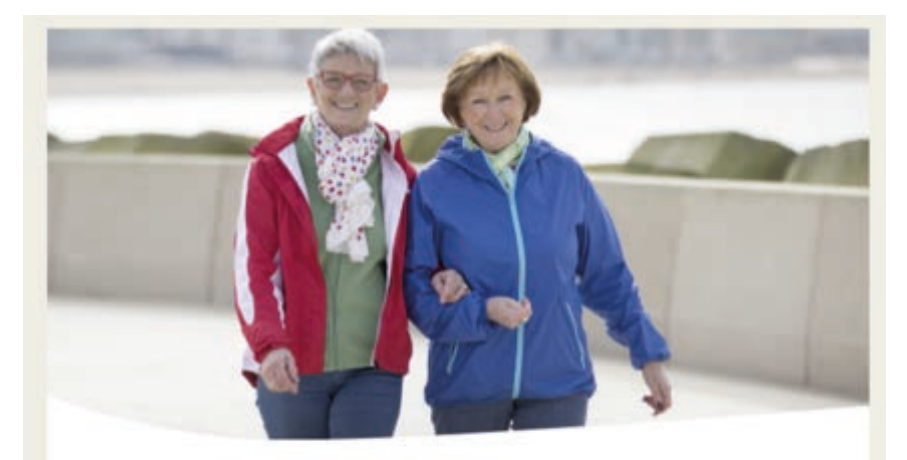

#### discrete zekerheid

Schroom en schaamte zijn nergens voor nodig als je incontinentie hebt of een stoma moet dragen. Goed thuiszorgwinkel luistert naar je verhaal, en kijken samen met jou met welke producten je het best geholpen bent. Ook voor advies, tips op maat en gratis stalen zit je bij ons goed.

Bekijk het volledige aanbod →

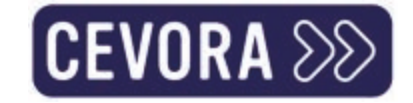

### En dan die introparagraaf...

Zowel tijdens de zomervakantie als tijdens de rest van het jaar kan  $\boldsymbol{\Sigma}$ het bijzonder handig zijn de hulp van een jobstudent in te roepen om het hoofd te bieden aan piekmomenten. Maar wie mag er werken als jobstudent en hoeveel moet hij of zij verdienen?

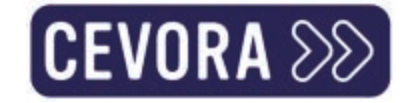

#### Kom snel tot de essentie

>> Zowel tijdens de zomervakantie als tijdens de rest van het jaar kan het bijzonder handig zijn de hulp van een jobstudent in te roepen om het hoofd te bieden aan piekmomenten. Maar wie mag er werken als jobstudent en hoeveel moet hij of zij verdienen?

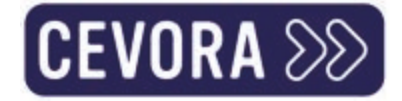

#### Maak je tekst scanbaar

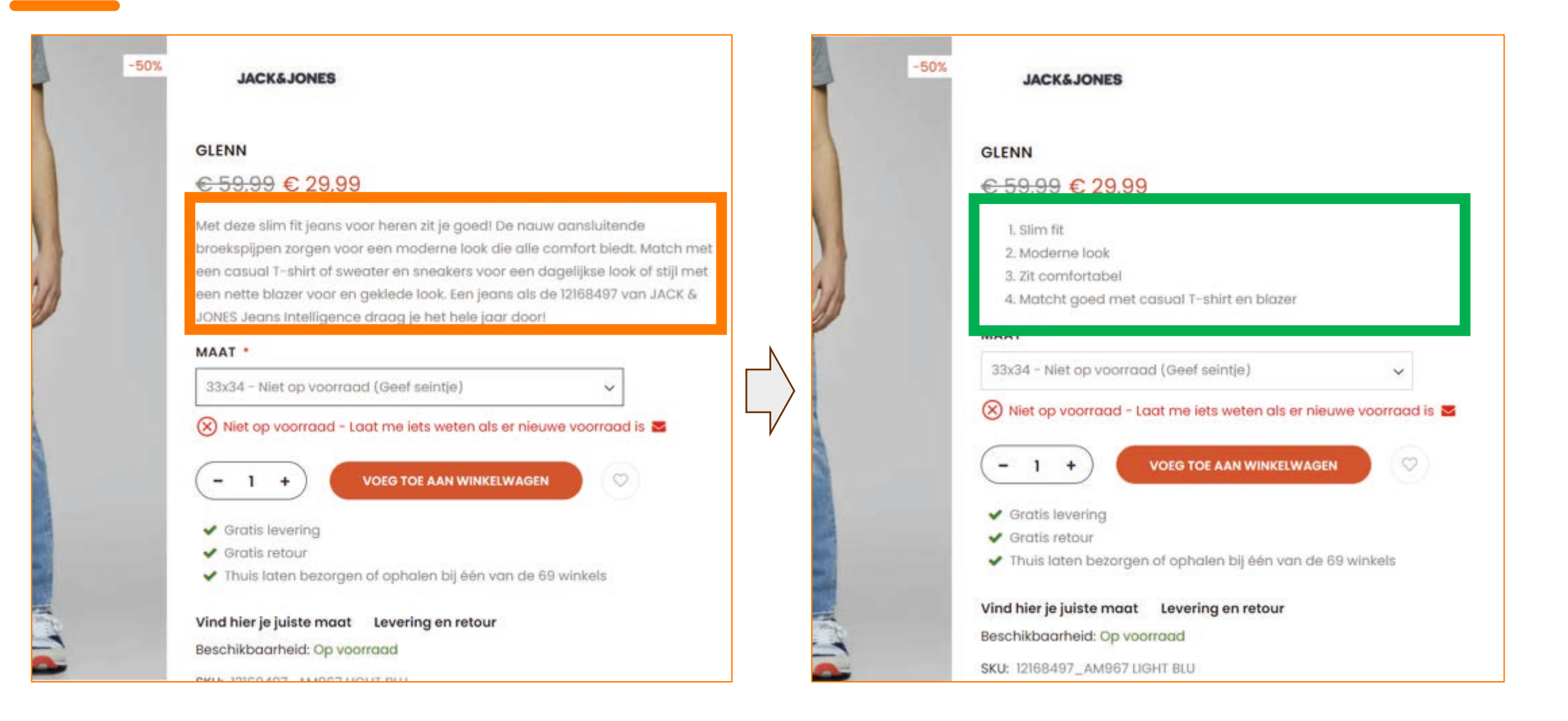

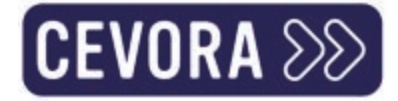

## Lijstjes van max 5 items werken erg goed

#### preventie en welzijn voor jou betekenen? **Wat kan**

Als erkende externe dienst voor preventie en bescherming op het werk (EDPBW) waakt preventie en welzijn mee over de gezondheid van jouw medewerkers. We doen dit via klassiek **medisch toezicht**, maar ook door je te helpen de veiligheidsrisico's in jouw organisatie te beheersen. Ten slotte bieden we je medewerkers de nodige **inhoudelijke ondersteuning** en **opleidingen** aan om hun job op een veilige manier uit te kunnen voeren.

Dankzij een geïntegreerde aanpak van deze verschillende aspecten, zorgen we ervoor dat je het vermijdbaar verzuim tot een minimum beperkt.

#### **Wat kan**

 $\overline{2}$ 

 $\overline{\mathbf{3}}$ 

#### preventie en welzijn voor jou betekenen?

Als erkende externe dienst voor preventie en bescherming op het werk (EDPBW) waakt preventie en welzijn mee over de gezondheid van jouw medewerkers. We doen dit via

Klassiek medisch toezicht

Beheersing veiligheidsrisico's in jouw organisatie

Inhoudelijke ondersteuning en opleidingen om hun job veilig uit te voeren

Dankzij een geïntegreerde aanpak van deze verschillende aspecten, zorgen we ervoor dat je het vermijdbaar verzuim tot een minimum beperkt.

# Zet je voordelen vooraan in de bullet & bold ze

#### Voordelen van een Sociaal VAPZ via Liantis

Fiscale optimalisatie: de premies die je stort, kan je als sociale bijdrage aftrekken van je belastbaar inkomen. Een lager netto belastbaar zorgt er op zijn beurt voor dat je minder sociale bijdragen moet betalen.

**CEVORA 88** 

- Extra zekerheid: je Sociaal VAPZ voorziet in een financiële bescherming en/of premievrijstelling bij arbeidsongeschiktheid, een extra vergoeding bij ernstige ziekte en geboortepremie bij de geboorte van een kindje.
- De ideale mix: je Sociaal VAPZ kan je combineren met andere pensioenformules zoals Toppensioen-Pensioensparen, POZ of IPT om zo een maximaal fiscaal voordeel te realiseren.
- $\mathbf 2$

3

Voorzie heldere scanbare tussentitels + kortere paragrafen (breedte + 3 regels)

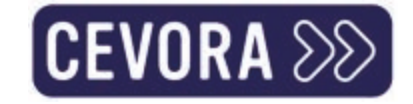

#### **DE MULTIFUNCTIONALITEIT VAN EEN ONDERDAKPLAAT.**

Een onderdak zorgt ervoor dat eventueel vocht dat zich in de isolatie bevindt, kan verdampen. Denk aan insijpelend regenwater of stuifsneeuw. Opgelet, een onderdak wordt vaak foutief verward met een dampscherm. Een dampscherm houdt damp vanuit de binnenzijde van de woning tegen (de warme kant van de isolatie) terwijl een onderdak vocht vanaf de koude zijde van de woning tegenhoudt.

Naast Celit 4D-houtvezelplaten bevat ons assortiment tevens de Gutex Multiplex-top® houtvezelplaat. Beide onderdakplaten kunnen ook voor wandbescherming worden gebruikt, zijn dampopen, koudebrugonderbrekend en kunnen tot 3 maanden als nooddak dienen.

> ONDERDAKPLATEN OP VOORRAAD

#### **DE MULTIFUNCTIONALITEIT VAN EEN ONDERDAKPLAAT.**

Een onderdak zorgt ervoor dat eventueel vocht dat zich in de isolatie bevindt, kan verdampen. Denk aan insijpelend regenwater of stuifsneeuw.

#### **VOORDELEN ONDERDAKPLATEN**

- 1. Wandbescherming
- 2. Dampopen
- 3. Koudebrugonderbrekend
- 4. Dienen tot 3 maanden als nooddak

Opgelet, een onderdak wordt vaak foutief verward met een dampscherm. Een dampscherm houdt damp vanuit de binnenzijde van de woning tegen (de warme kant van de isolatie) terwijl een onderdak vocht vanaf de koude zijde van de woning tegenhoudt.

Naast Celit 4D-houtvezelplaten bevat ons assortiment tevens de Gutex Multiplex-top® houtvezelplaat.

#### > ONDERDAKPLATEN OP VOORRAAD

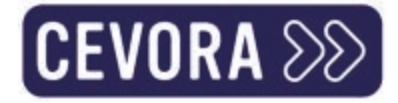

### Mobiel = hamburgermenu

- >> De overheid is ook mee ;-)
- Rechts uitgelijnd  $\sum$

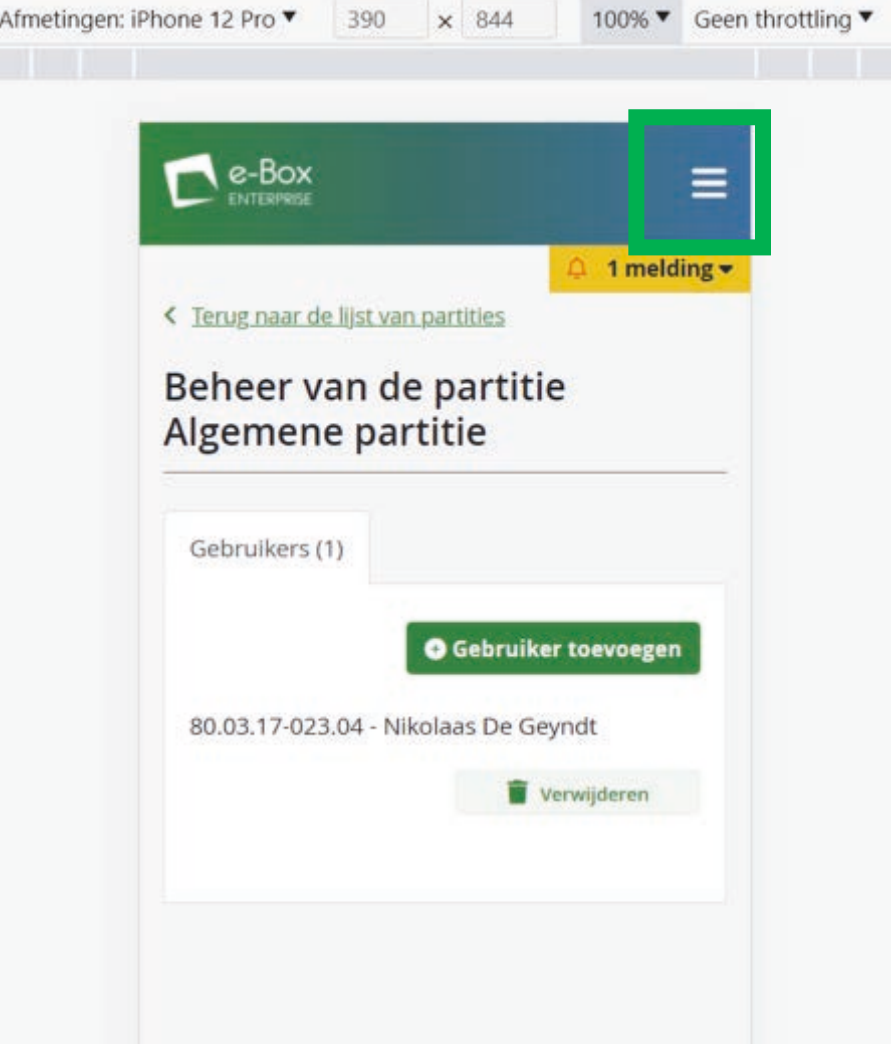

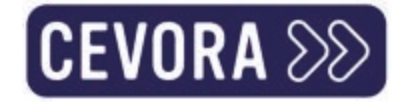

#### Pas op voor valse plafonds

#### **HIA** NIEUWS SPORT SHOWBIZZ NINA IN DE BUURT VIDEO FUN MIJN GIDS Q ABONNEREN **LOGIN** FIT & GEZOND SEKS & RELATIES CARRIERE PSYCHO FAMILIE NINA KOOKT STYLE VRIJETIJD NINA SHOPT Wat is uw relatie met Yongo van AG Moe zijn is modieus: je wallen mogen Insurance? Ik ken Yongo niet gezien worden Ik ken Yongo, zonder interesse Het is een spaarproduct dat ik zou overwegen Het is één van min favoriete spaarproducten Goed nieuws voor de strijders onder ons die functioneren na slechts Ik ben van plan om Yongo te gebruiken enkele uurtjes nachtrust: zij hoeven voortaan hun wallen niet meer te verstoppen. Een uitgeputte look is helemaal hip momenteel, en dat **HLN** hebben we onder meer te danken aan Netflix-serie 'Squid Game'. Op

TikTok nemen ze die trend héél serieus: op het platform circuleren filmpjes van Gen Z'ers die wallen bijtekenen in plaats van ze weg te werken.

Redactie 21-10-21, 08:58 Laatste update: 21-10-21, 09:02

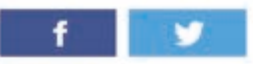

Sinds het grote succes van de Netflix-serie 'Squid Game' werd HoYeon Jung gebombarbeerd tot nieuwste it-girl. Fans zijn wég van haar personage, en die adoratie gaat zo ver dat men nu zelfs de wallen waarmee ze te zien is in de serie probeert na te bootsen

#### Lees ook

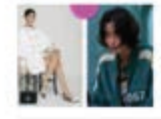

Van 410.000 naar 16 miljoen volgers: 'Squid Game'-actrice HoYeon Jung is het nieuwe gezicht van Louis Vuitton

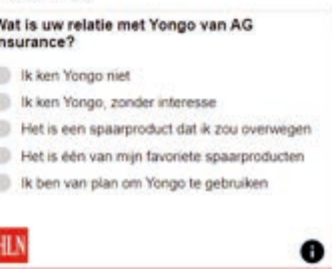

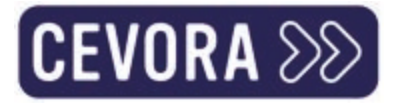

## Vals plafond

<u> Linda a Sa</u>

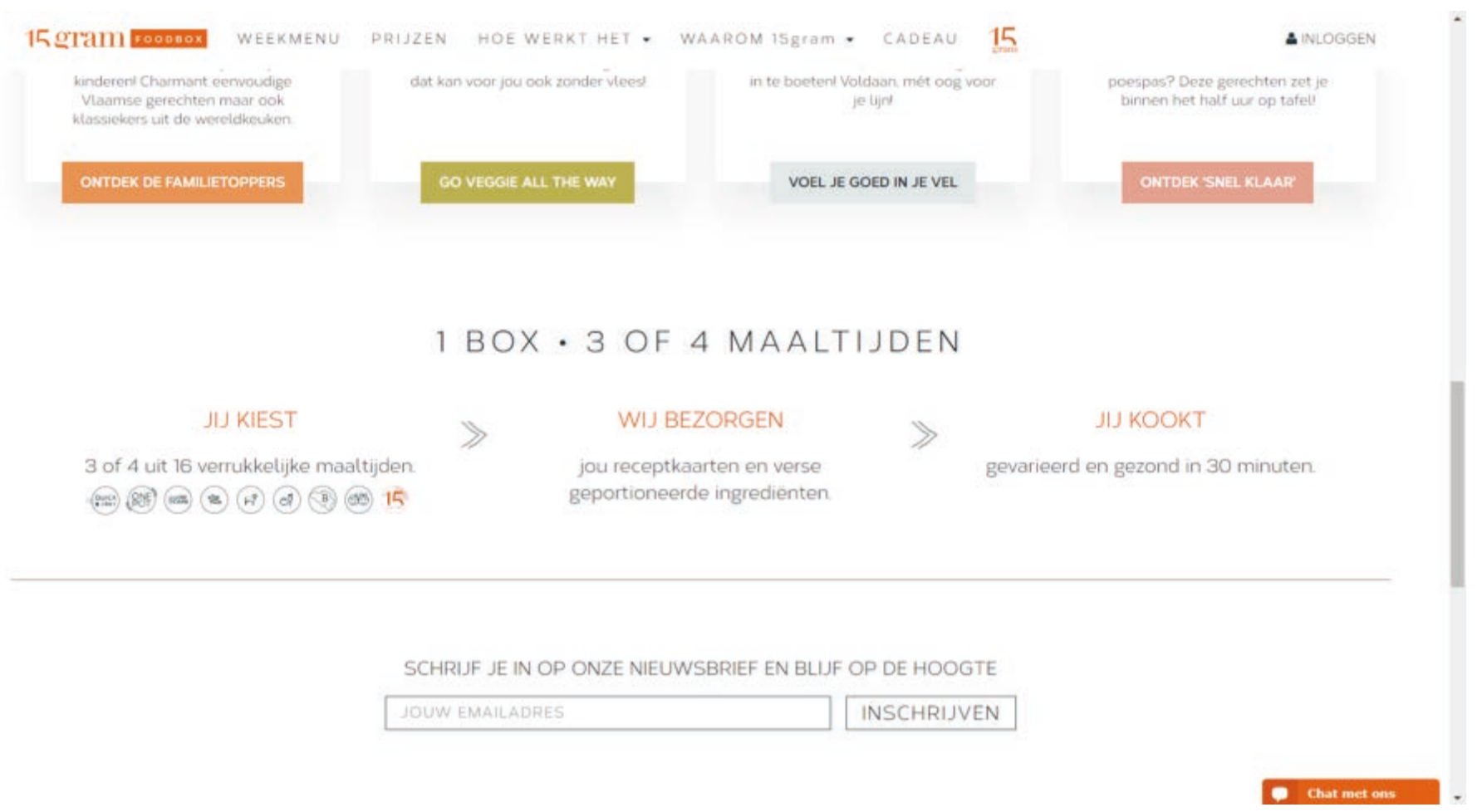

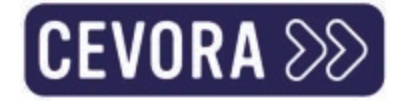

### Vals plafond

Wist je dat multiplex ook toegepast kan worden als decoratief plaatmateriaal in woningen, winkelinrichtingen, beursstanden of het produceren van meubels? We hebben alvast enkele mooie platen decoratieve multiplex op voorraad!

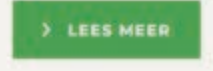

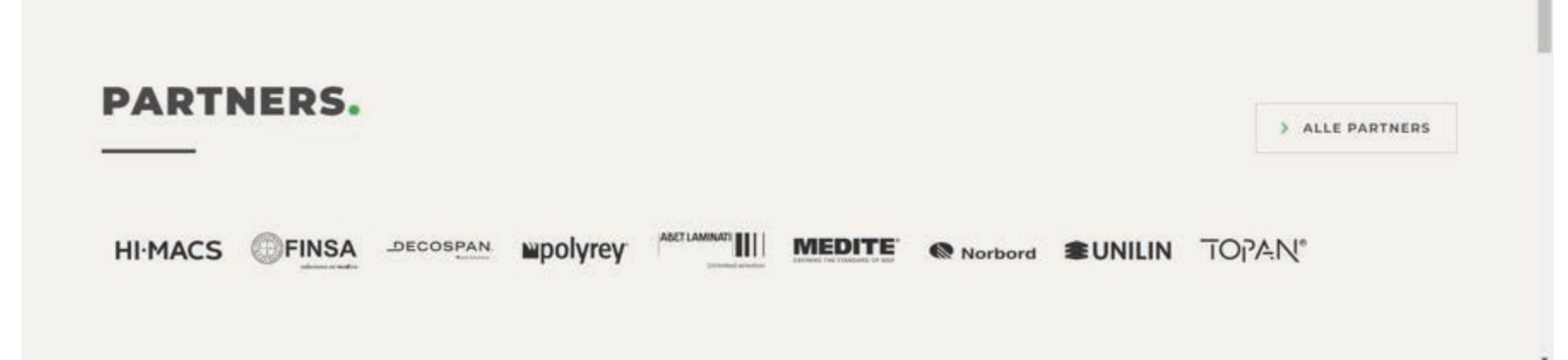

#### Voorzie scroll indicaties (of plaats elementen dichter bij elkaar)

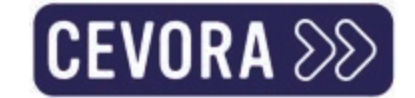

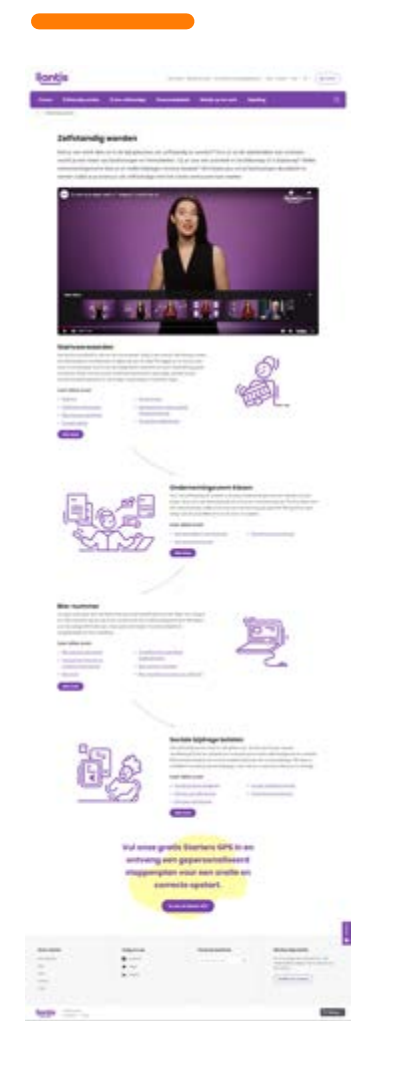

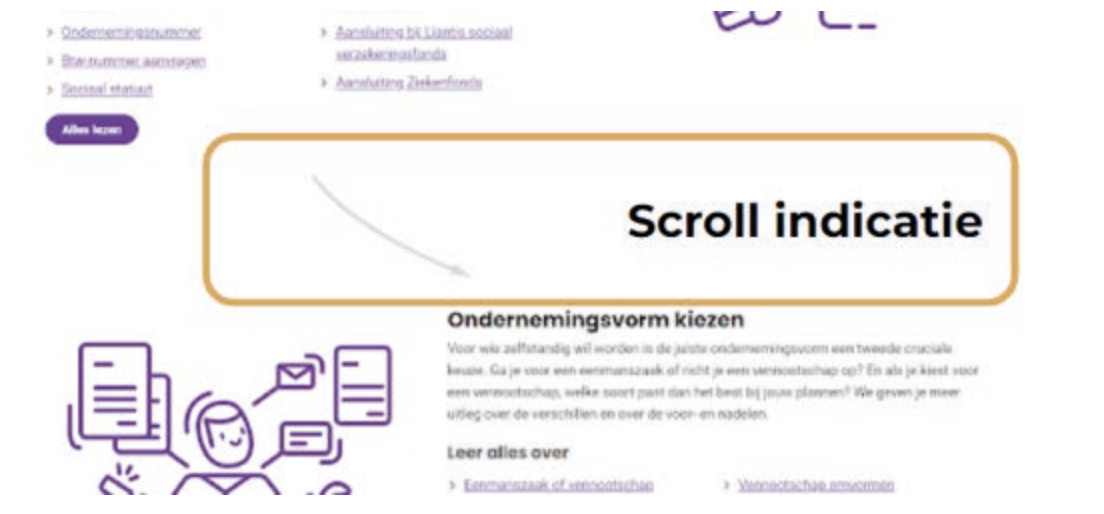

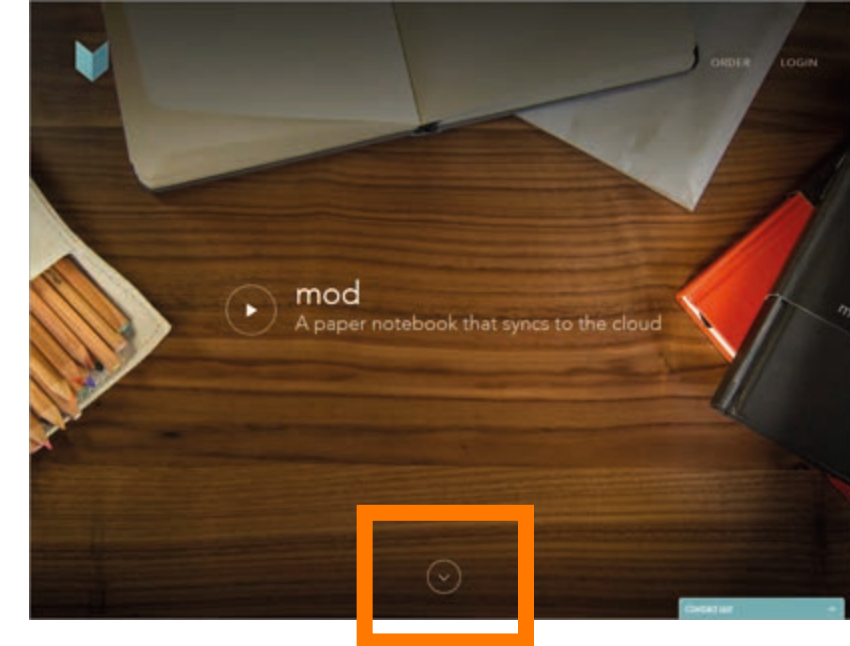

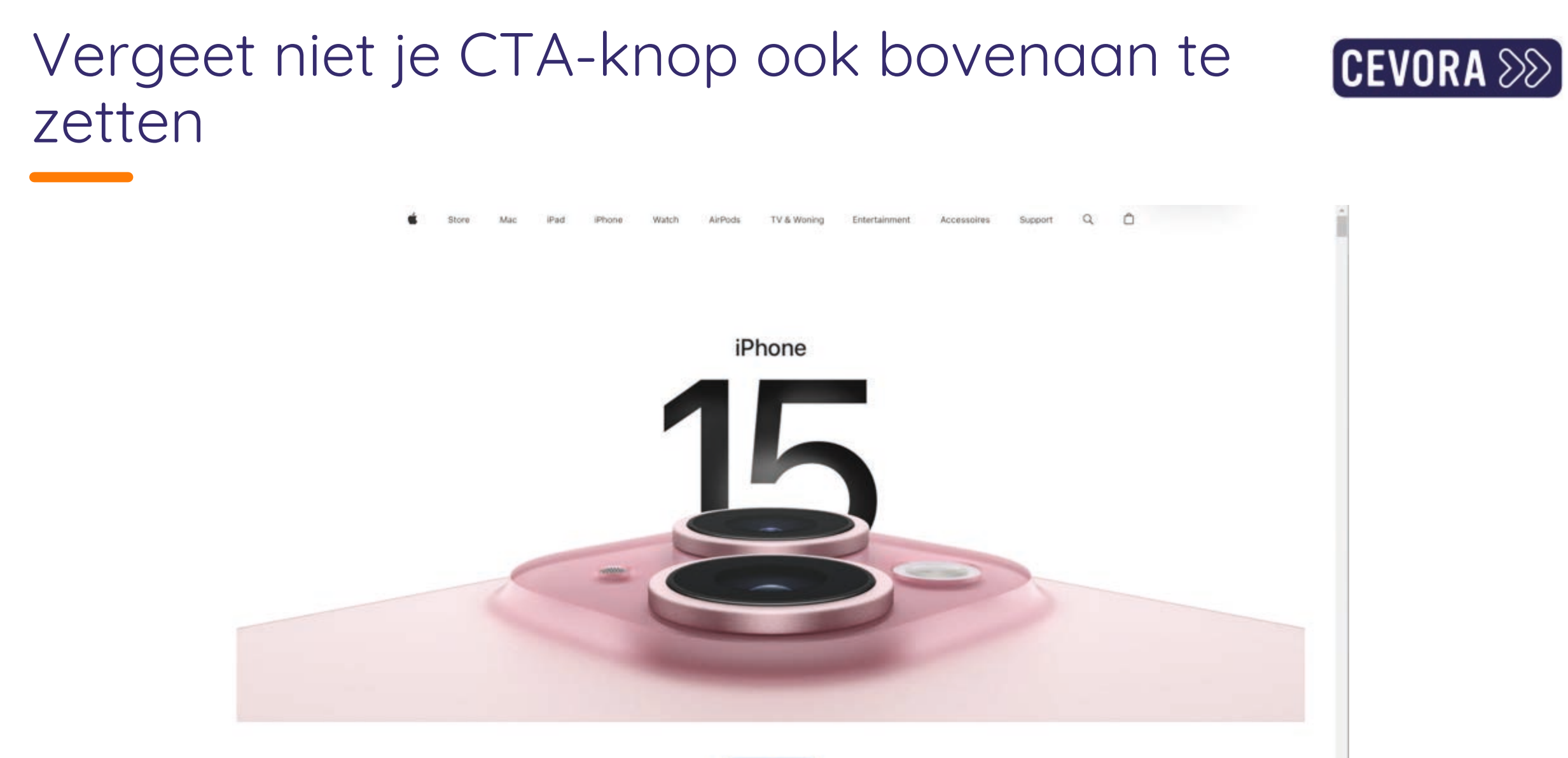

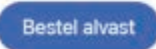

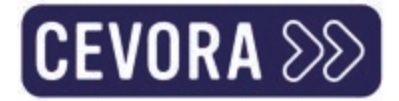

### Sticky header met je CTA werkt goed

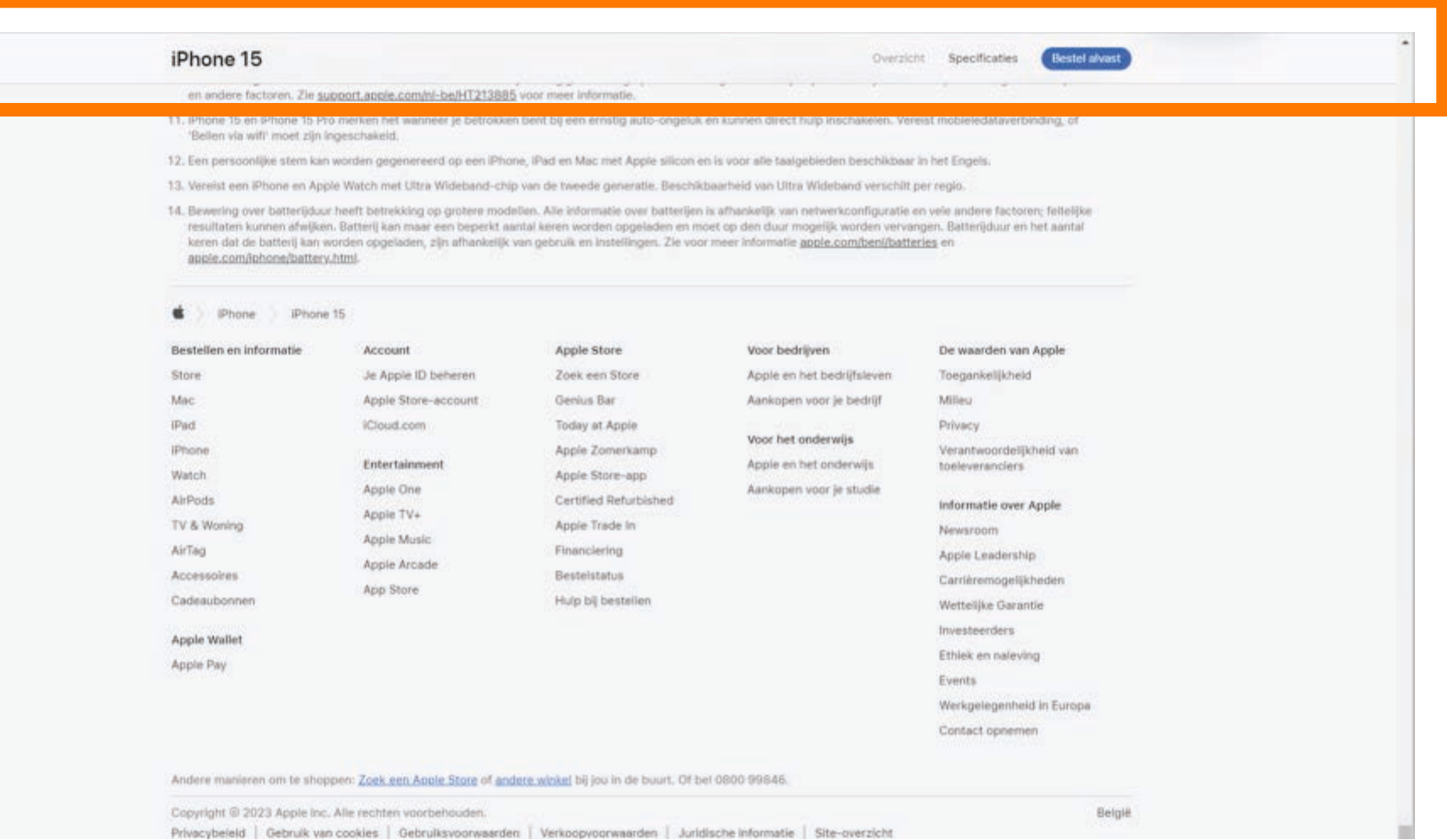

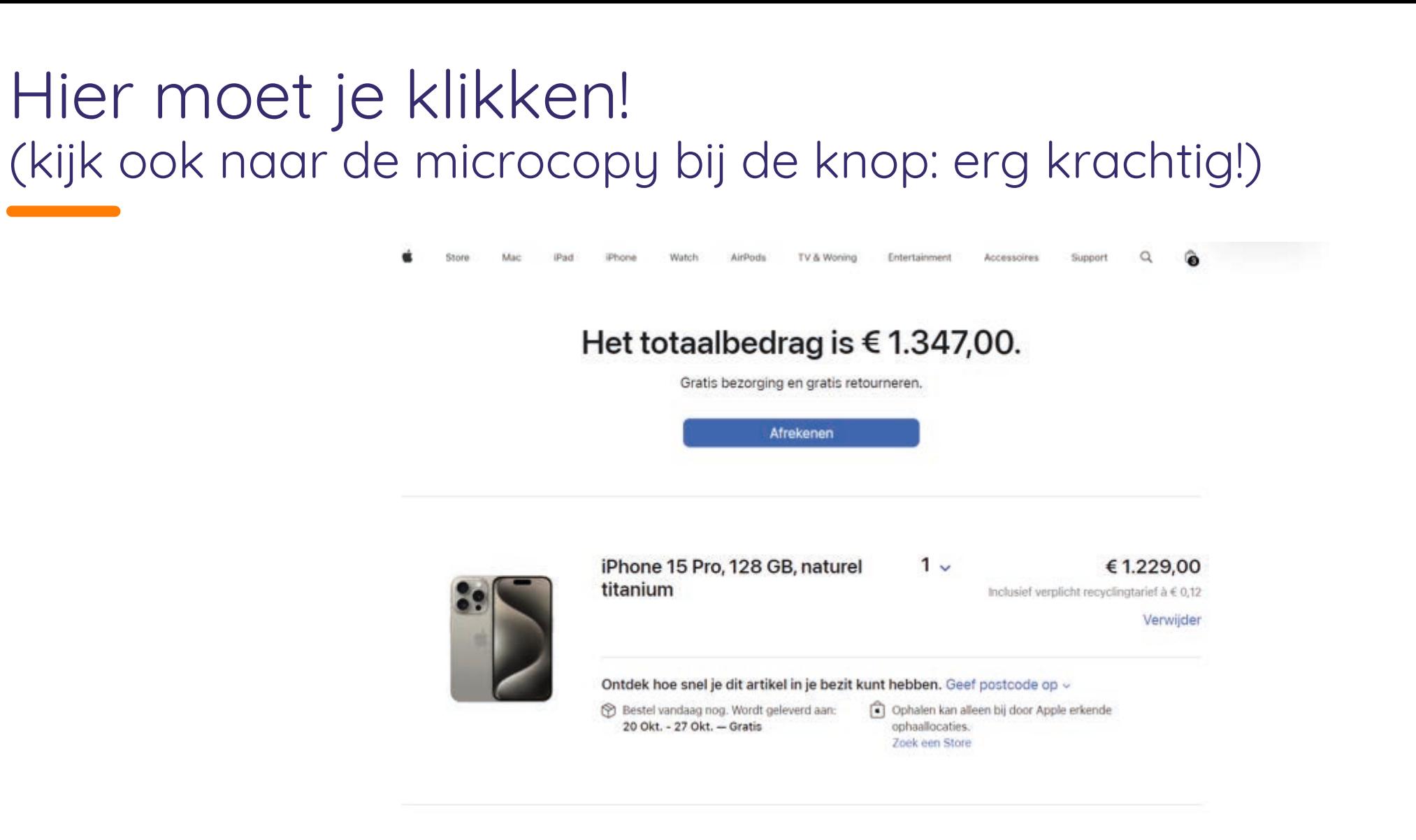

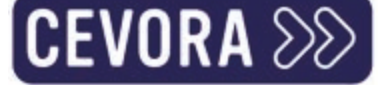

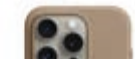

€69,00 **Charles Hallan** 

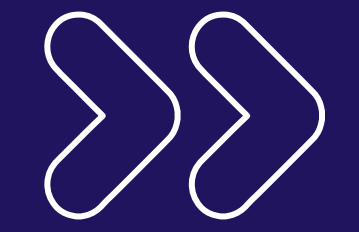

#### Messaging core principles

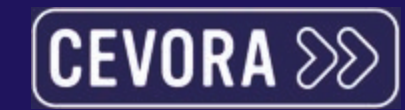

厎

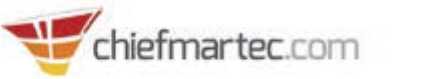

#### **Marketing Technology Landscape** The Martech 5000

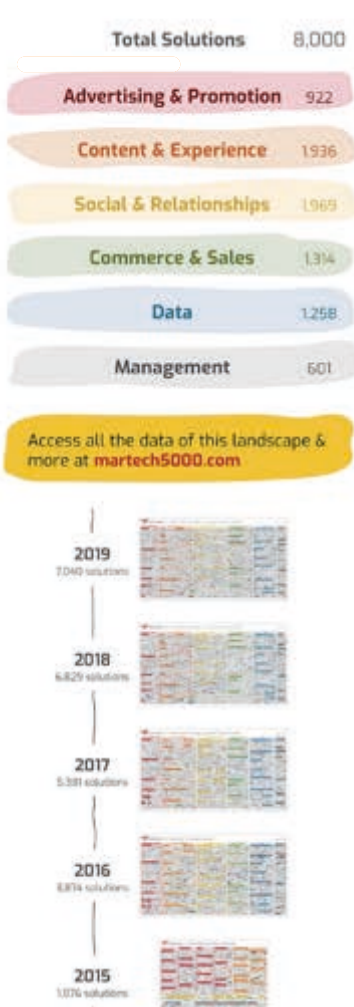

2014 **WAY SOLLA** 

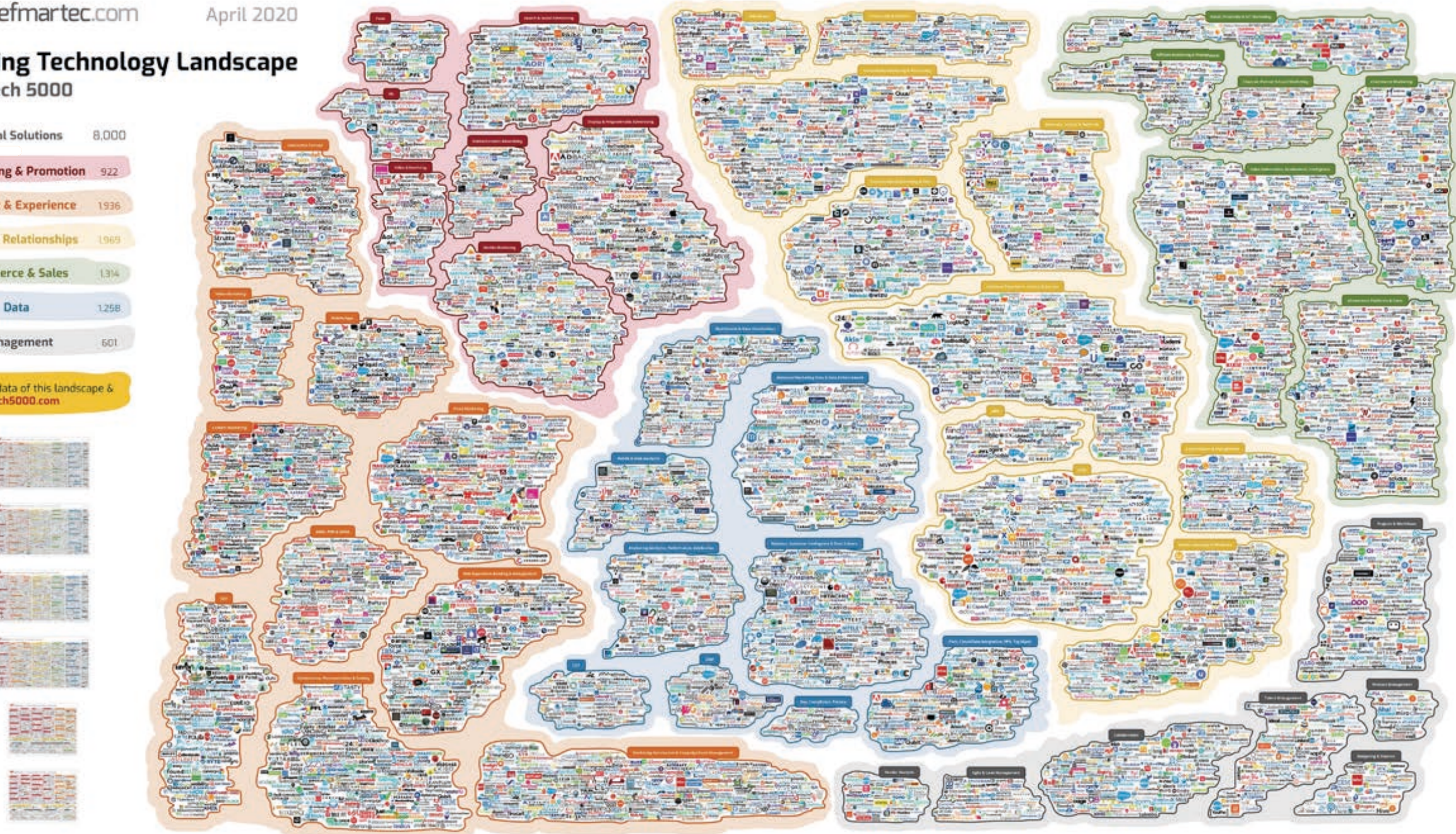

Copyright © 2020 Marketing Technology Media, LLC. See https://chiefmartec.com/2020/04/marketing-technology-landscape-2020-martech-5000/ for details and sources.

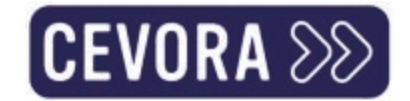

#### Binnen 1 niche

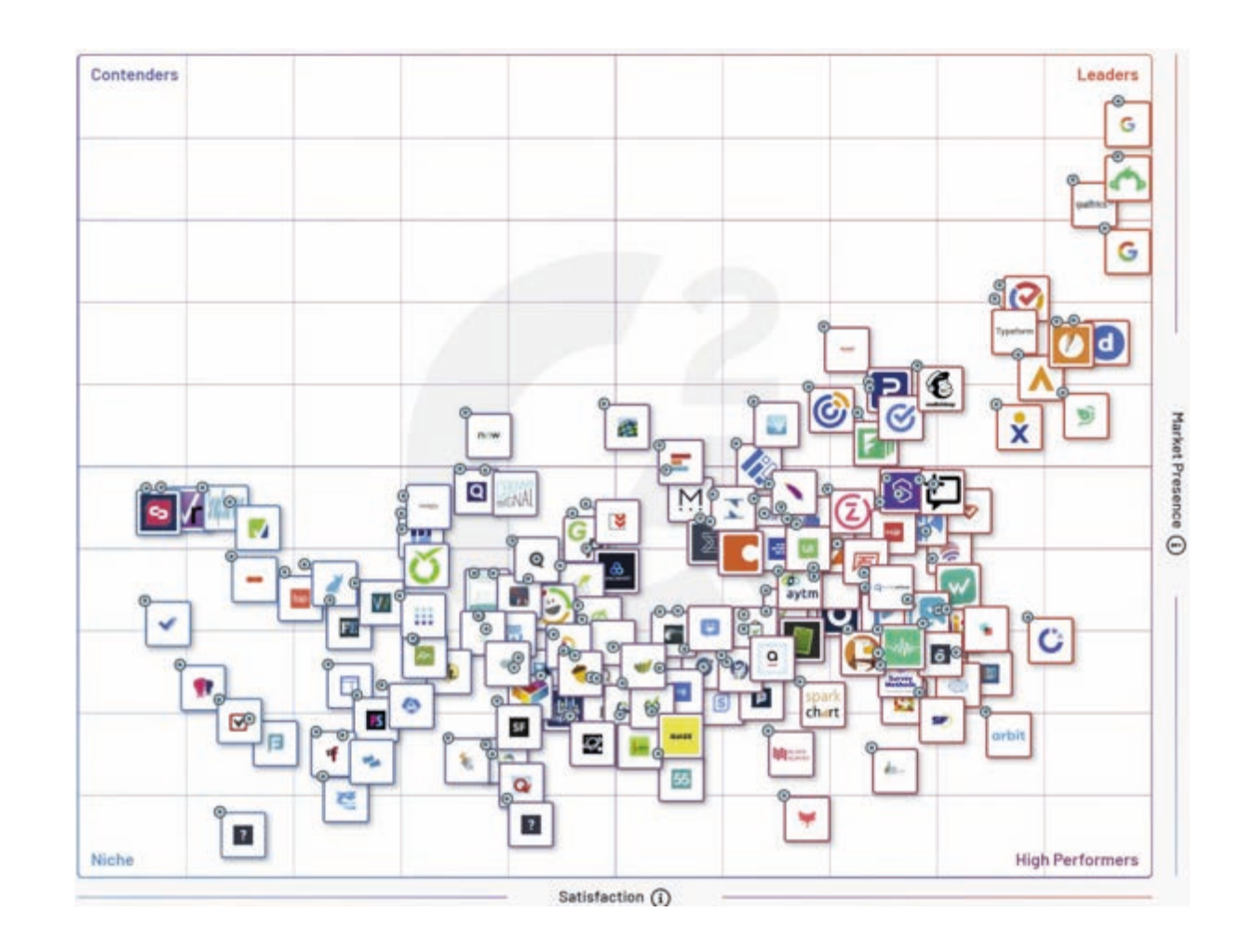
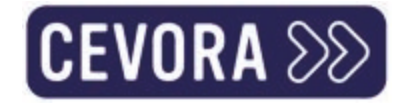

### Variaties van hetzelfde

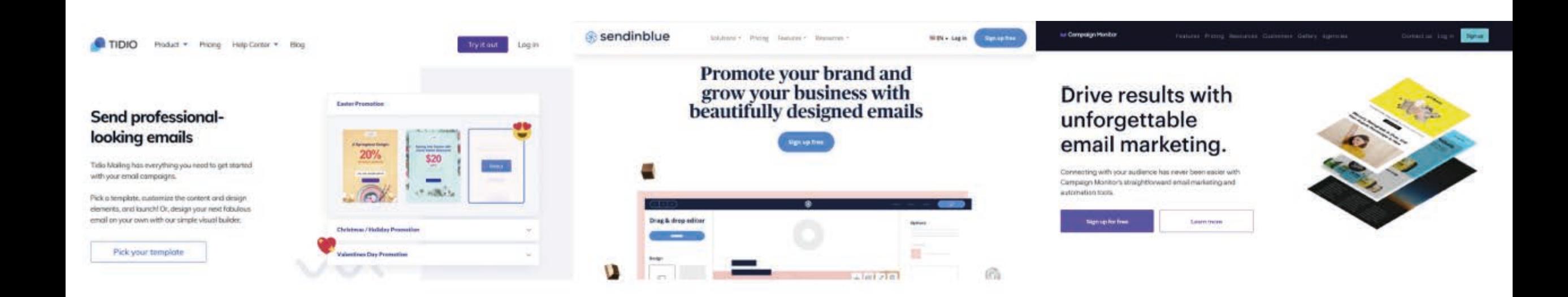

# **SAMENESS**

**Is the default all around us**

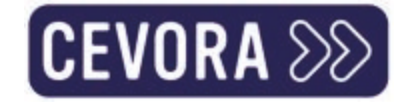

Je concurreert op ofwel innovatie of merk (verhaal, positionering en boodschap)

 $\sum$ 

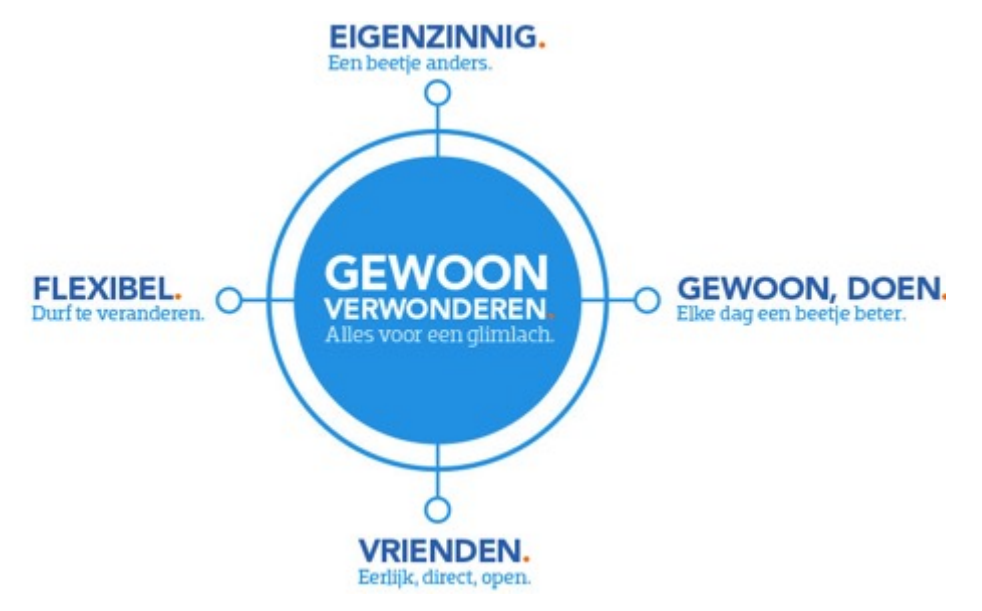

© studio rocket power - Coolblue positionering

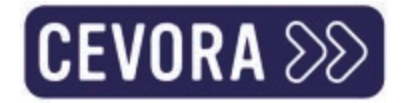

### Innovatie? It's complicated

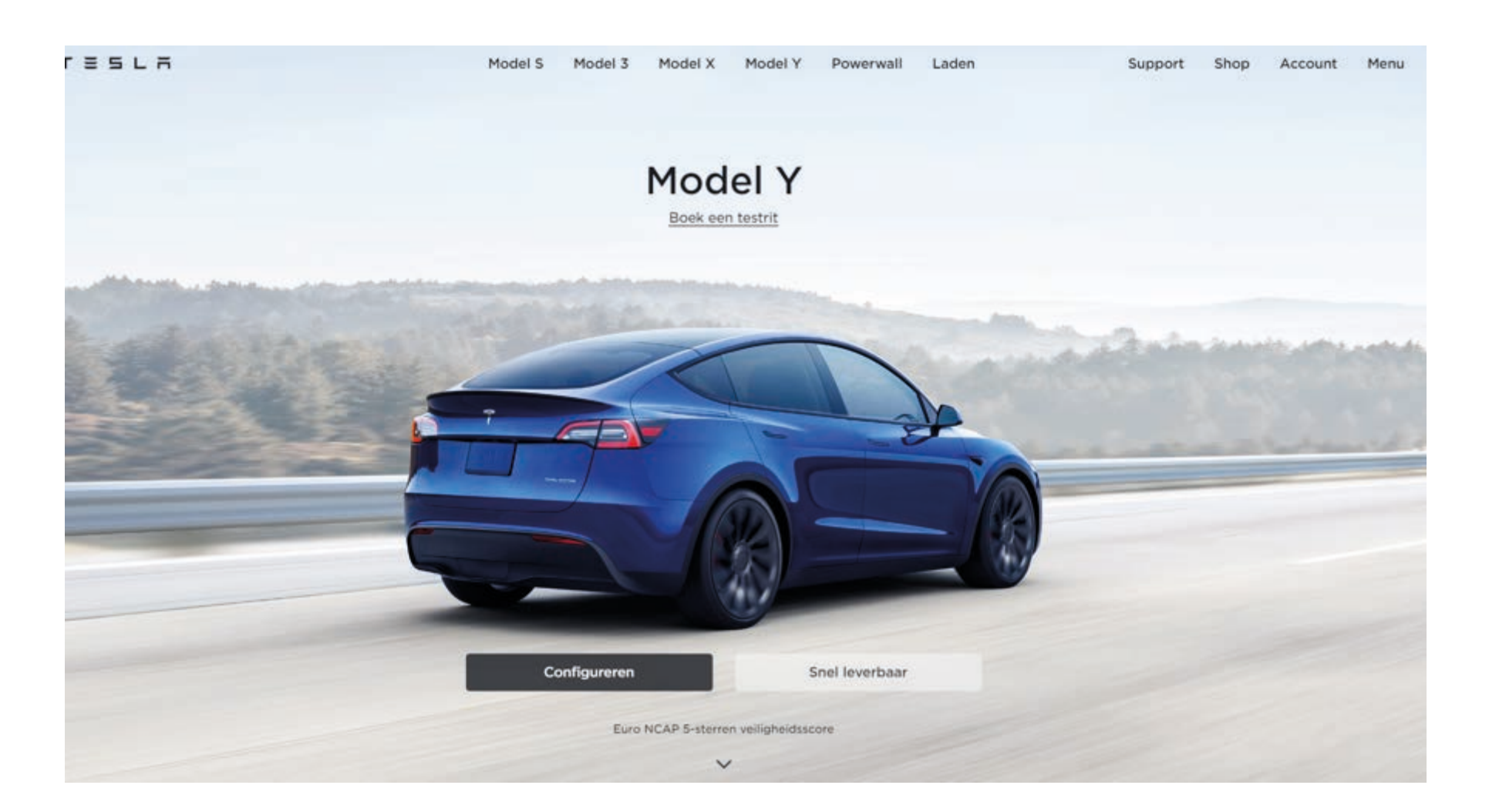

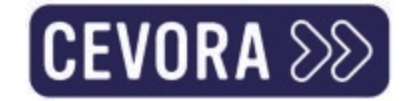

### First Mover Advantage is weg

In deze markt, wat is het verschil tussen Audi, KIA of BMW?

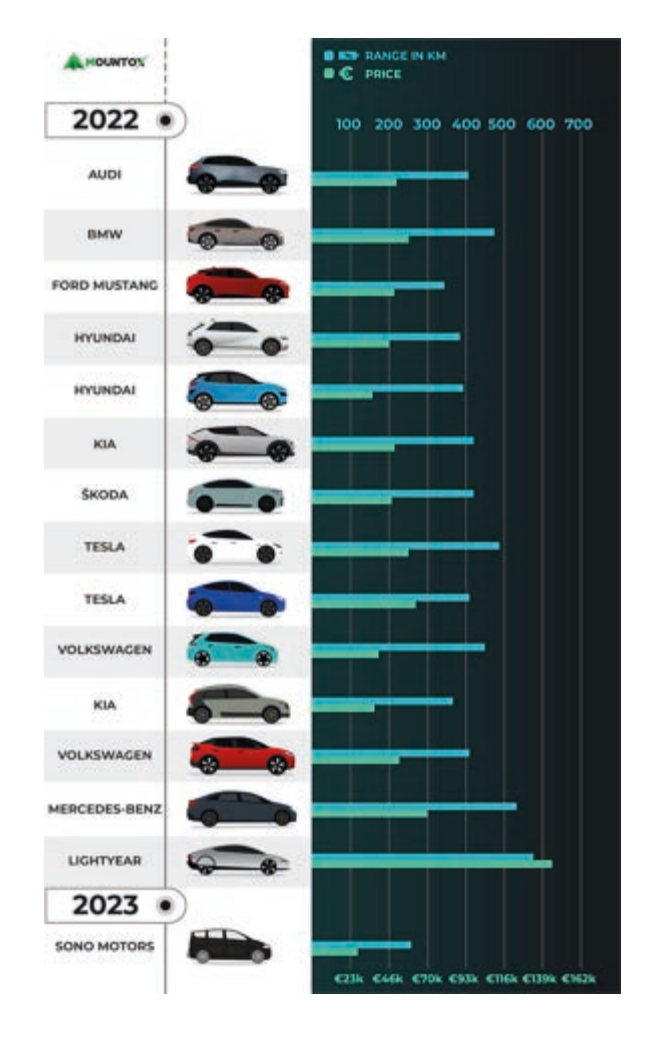

### Innovatie is tijdelijk. Leer concurreren met het volle potentieel van je merk

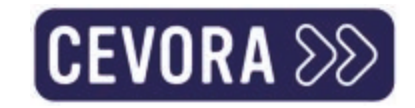

- Categorieleiders = meeste share of mind (Salesforce, Shopify, IKEA, je eigen categorieleider)  $\sum$
- Innovatie is duur  $\sum$
- Concurreren op kenmerken alleen is niet genoeg (makkelijk copieerbaar)  $\boldsymbol{\Sigma}$

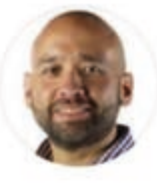

David Cancel @ @dcancel · Jul 7, 2017

Product-based differentiation is going away. Act accordingly.

- Mensen hebben zeer beperkte consideration set  $\sum$
- "Heel moeilijk om objectief beter te zijn  $\sum$

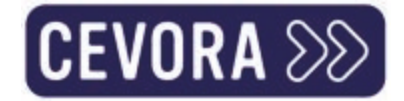

### Woorden zijn het belangrijkste

- A de rest werkt ondersteunend om  $\sum$ vertrouwen op te wekken (trust)
- en op te vallen (salience)  $\sum$
- om zo **associaties** in de hoofden van  $\sum$ mensen te leggen

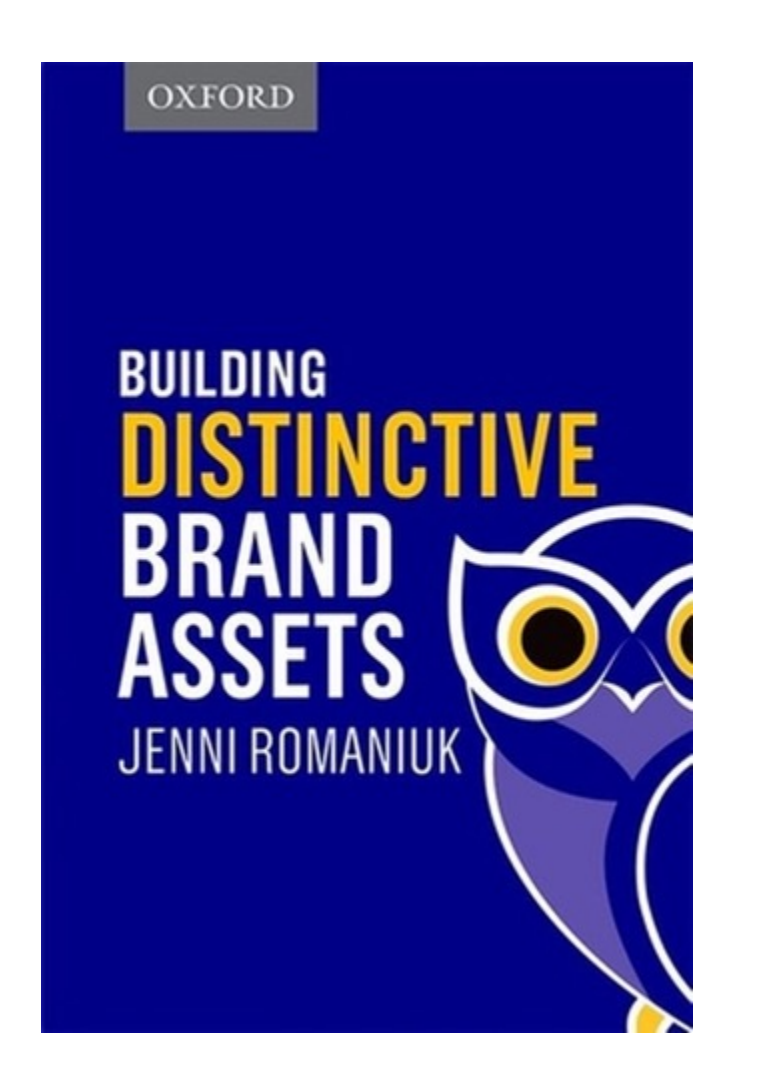

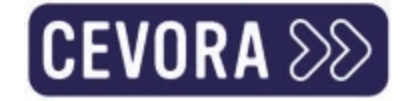

# **Je zal dit eerst lezen**

Geef toe, je wilt deze tekst helemaal niet lezen, want we maken er vaak visueel en mentaal veel werk van. We maken echt lange zinnen vol krachtige taal die bedrijfsresultaten promoot met gepersonaliseerde cross-channel messaging, zodat we veel best-inclass-fluff kunnen toevoegen. **Je begraaft de belangrijke informatie die waarde overbrengt in moeilijk leesbare paragrafen**.

# **En dit lees je als tweede**

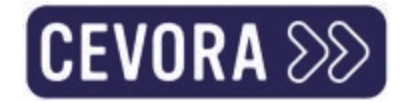

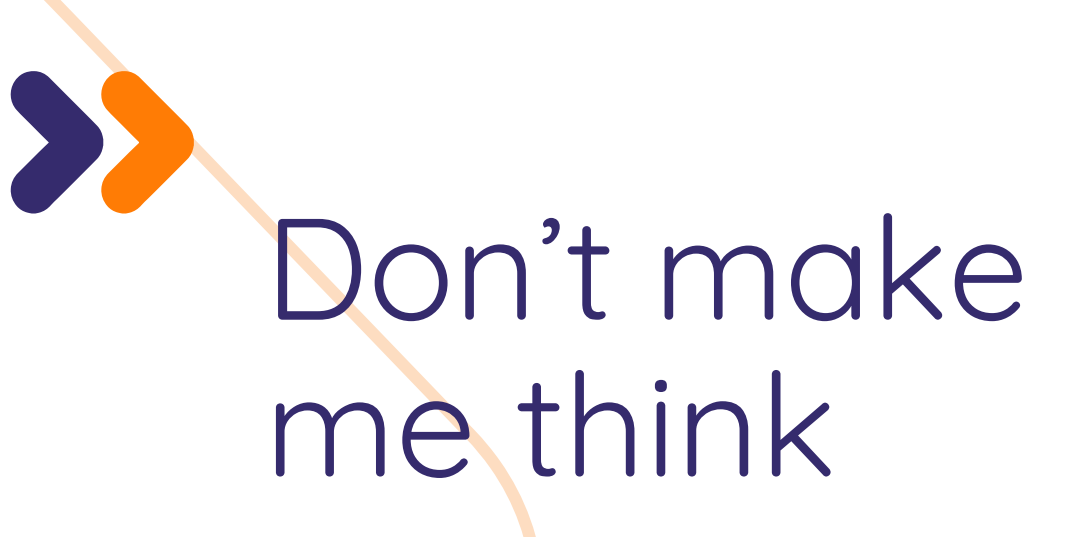

(Minder mentale arbeid wint altijd)

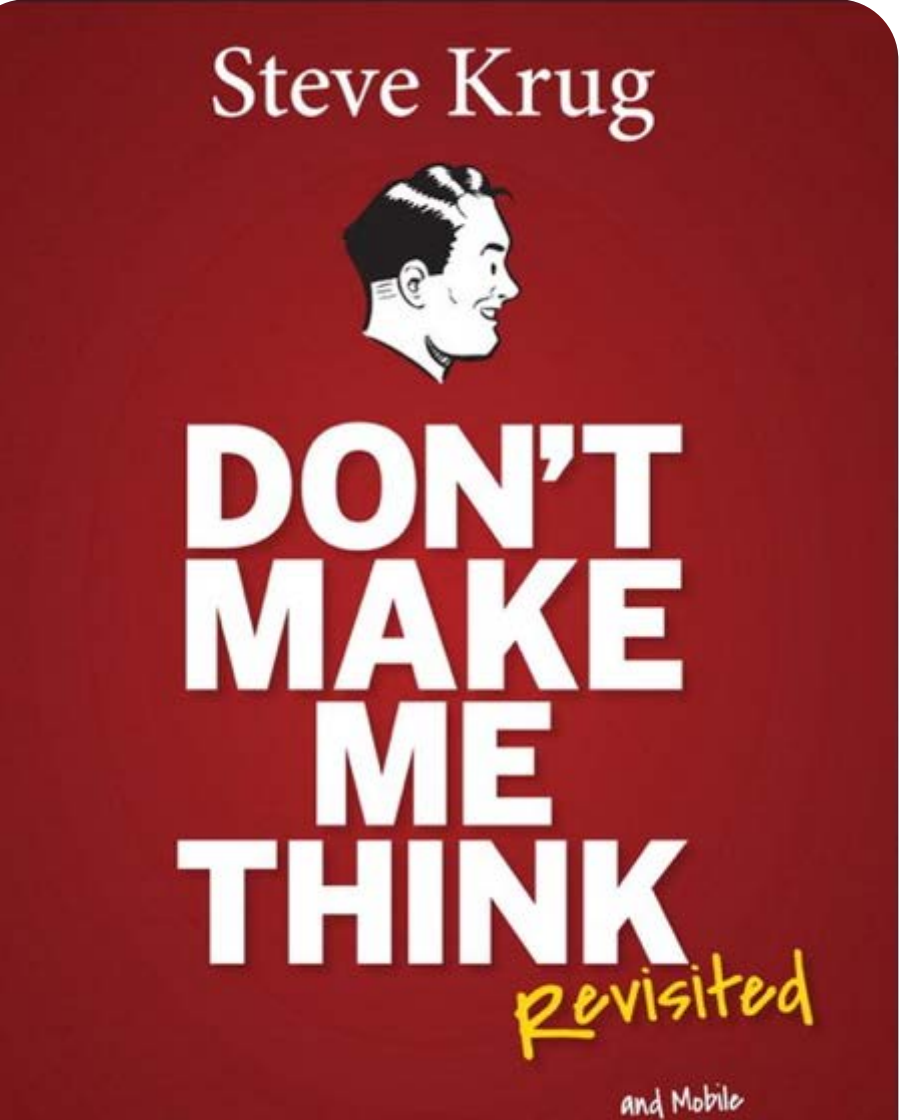

A Common Sense Approach to Web<sub>A</sub>Usability

### Dus je woorden zorgen voor het meeste impact op je inkomsten

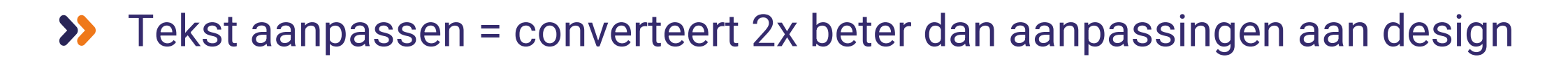

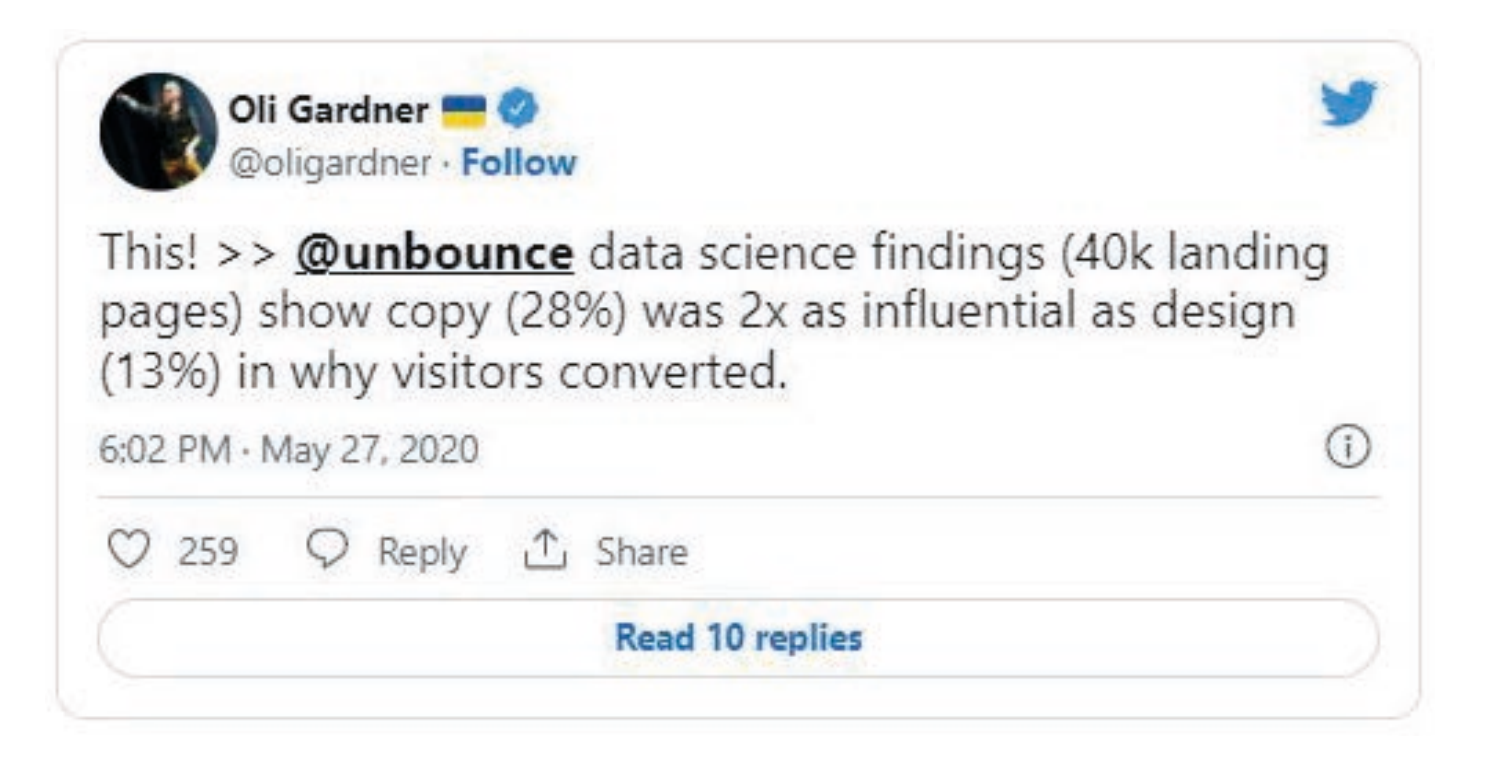

 $\mathsf{ICEVORA}\, \mathbin{\otimes\!\!\!\!\!\!\!\!>}$ 

#### Original: 6,99% CR

#### Vraag vrijblijvend advies

Wij bellen je binnen de 2 werkdagen op. Niet meteen bereikbaar? Dan sturen we een mailtje.

#### \* Verplicht in te vullen velden

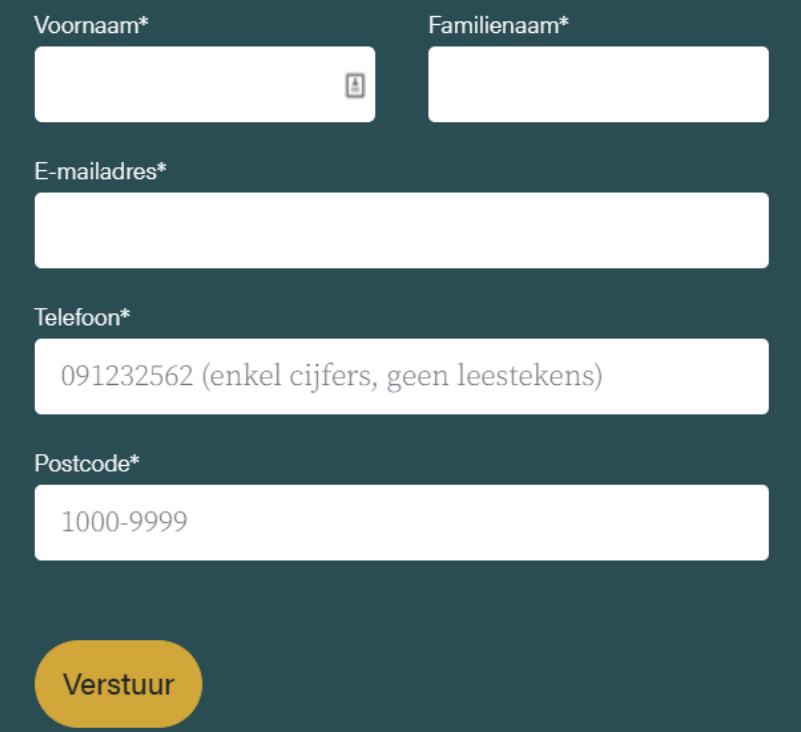

#### **Postcode** microcopy: 9,35% CR

#### Vraag vrijblijvend advies

Wij bellen je binnen de 2 werkdagen op. Niet meteen bereikbaar? Dan sturen we een mailtje.

#### \*Verplicht in te vullen velden

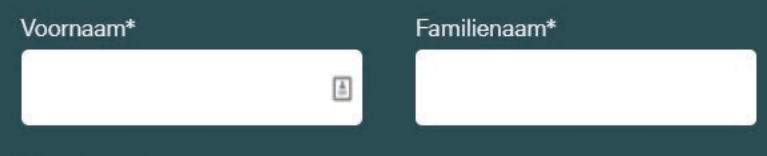

#### E-mailadres\*

#### Telefoon\*

091232562 (enkel cijfers, geen leestekens)

#### Postcode\*

1000-9999 (Een kantoor in je buurt contacteert je)

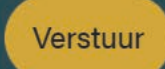

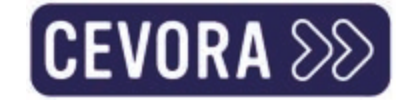

### Messaging core principles

- Clarity + Relevance + Value + Differentiation - Friction
- = Conversie

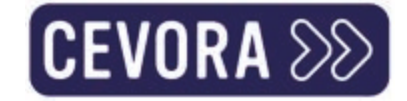

### Wat is jouw pitch?

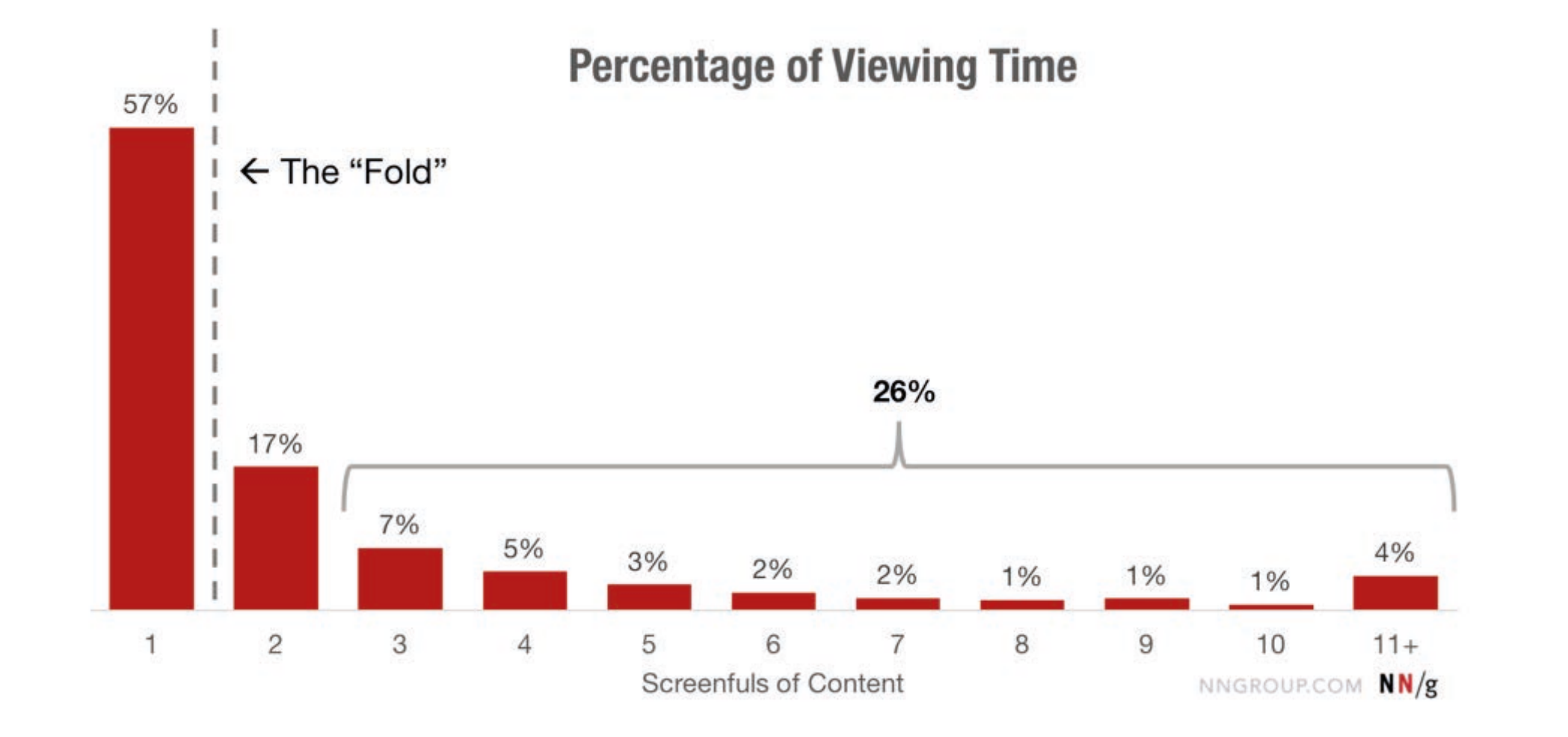

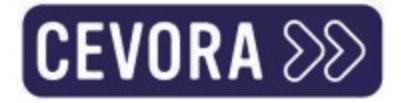

# Clarity. Helder? Het allerbelangrijkste

- Doel: "Ik begrijp het"
- $\sum$  Hoe?
	- 1. Zeg wat je doet
	- 2. Vermijd jargon ("Customer experience automation tool") als uw doelgroep geen professional is
	- 3. Specifiek vs vaag

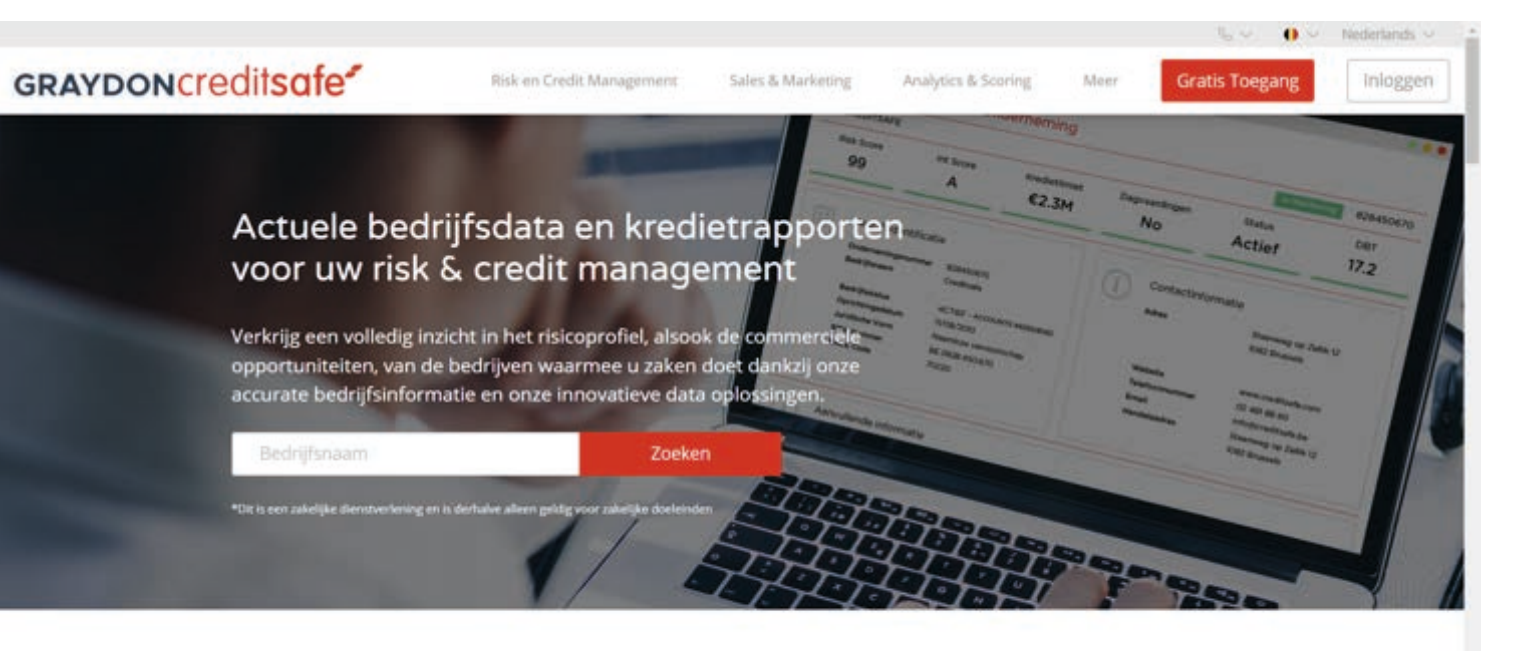

Creditsafe is de meest gebruikte leverancier van kredietrapporten en bedrijfsdata in de wereld

Wij veranderen de manier waarop bedrijven zaken doen door data intelligentie

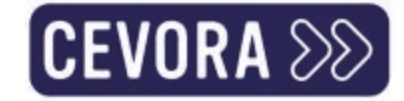

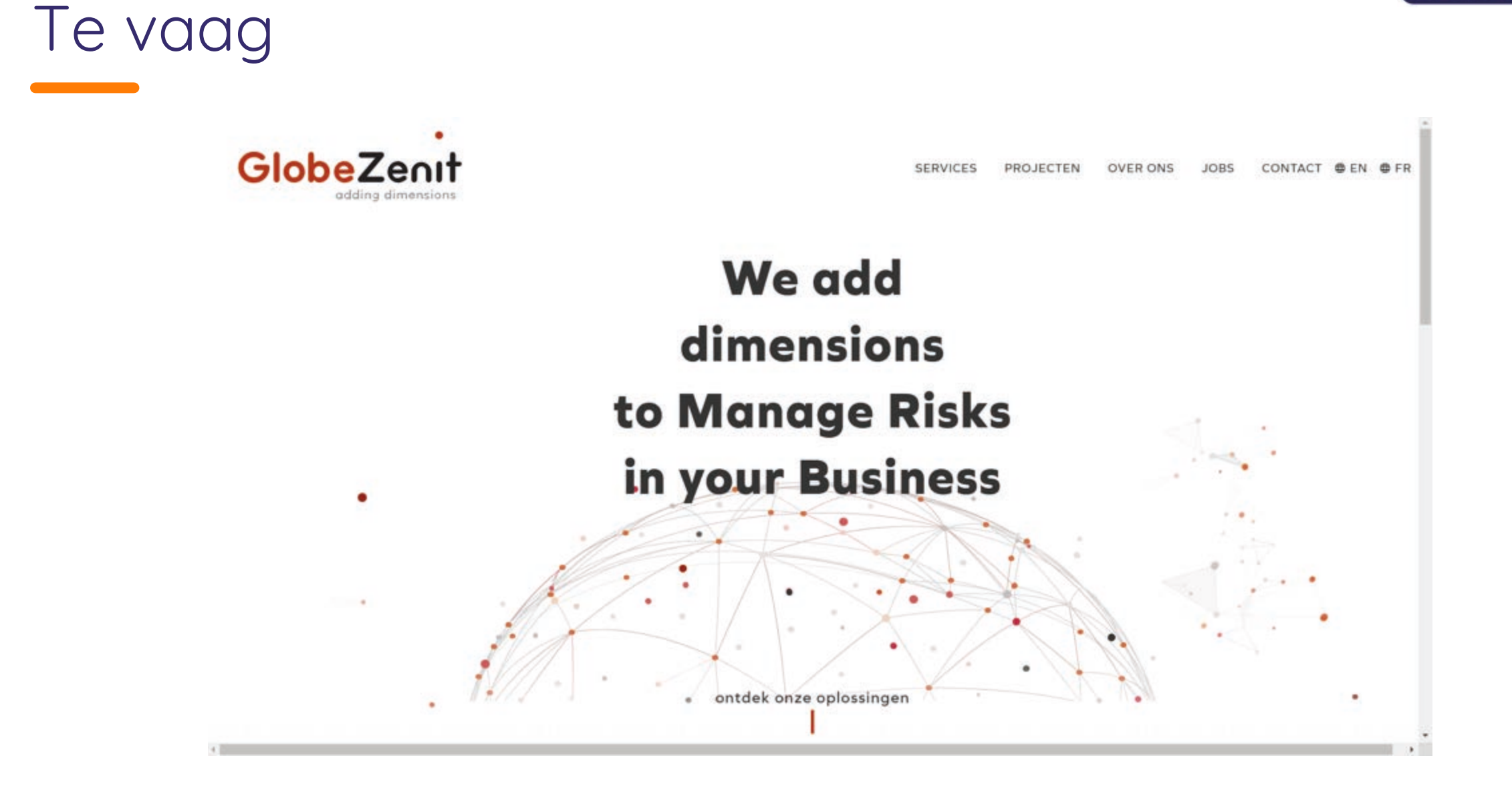

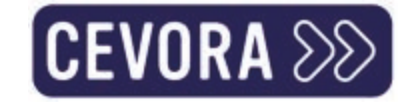

### Relevance. Is dit voor mij?

Doel: "Dit is voor mij, het helpt me"  $\sum$ 

### $\sum$  Hoe?

- >> Voor wie is het? Maak het duidelijk
- >> Probleem / voordeel duidelijk maken
- Orden inhoudsblokken op volgorde van prioriteit voor klant  $\sum$
- >> Tip: message mining:
	- >> Zoek naar "productcategorie reviews" (G2, Capterra, Trustpilot reviews, google my business"
	- >> Hoe wordt het probleem daar omschreven en hoe hielp de tool/service hierbij?)

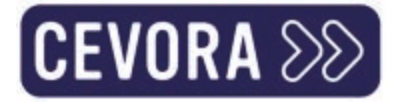

# Ja, speciaal voor mij ;-)

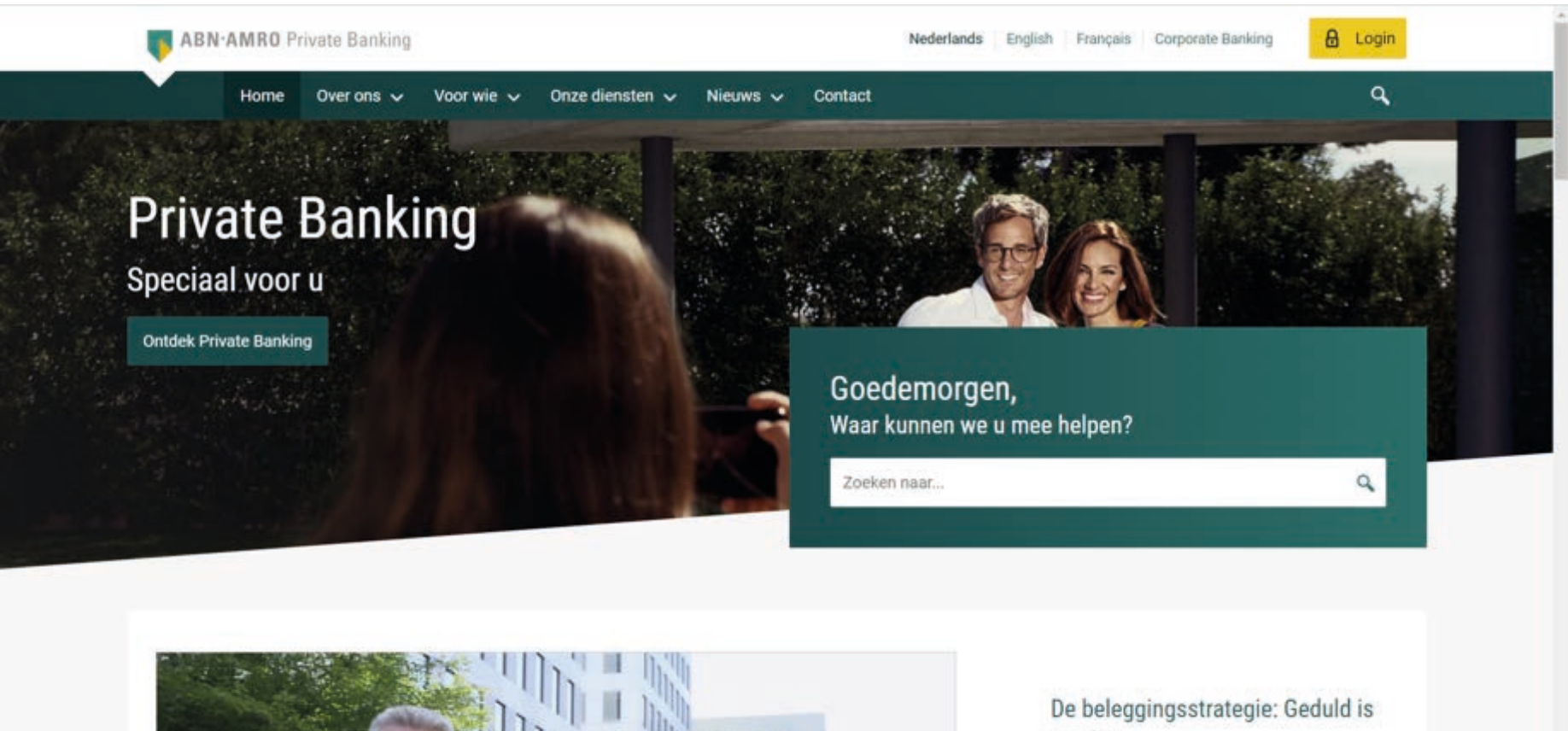

vereist

Voor u als belegger was 2022 waarschijnlijk een lastig jaar. Hoewel de situatie moeilijk

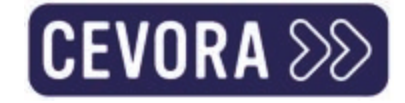

### Oh, ik moest doorklikken en lezen

ABN AMRO uitgeroepen tot Best Overall European Private Bank bij WealthBriefing Awards 2023 >

#### Voor wie is Private Banking?

Bij ABN AMRO Private Banking krijgt u voor elke fase in uw leven ondersteuning van een gespecialiseerde Private Banker. Zo bent u verzekerd van waardevol advies en deskundige dienstverlening op maat. Heeft u een besteedbaar vermogen van € 500.000 en wilt u meer weten over wat ABN AMRO Private Banking voor u kan betekenen? Maak dan vrijblijvend een afspraak.

Onze aanpak

Als cliënt van ABN AMRO Private Banking krijgt u uw eigen Private Banker, met wie u uw ideeën kunt toetsen. Hij vraagt kritisch door naar uw motivaties en houdt u scherp in uw beweegredenen. Uw Private Banker en Commercieel Assistent overzien uw totale situatie. En als u specifieke wensen heeft, staat uw eigen team van specialisten voor u klaar.

Meer informatie >

Meer informatie >

#### Waarom Private Banking bij ABN AMRO?

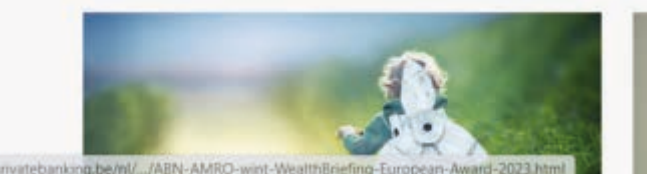

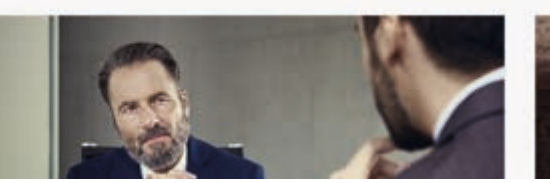

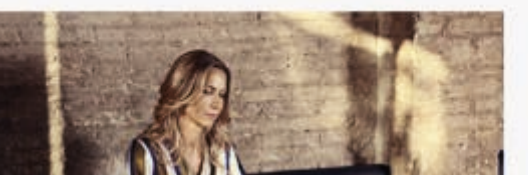

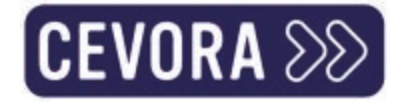

### Value. Wil ik de beloofde waarde?

>> Doel: "Een belofte over de toegevoegde waarde die je kan leveren"

 $\lambda$  Hoe?

- >> Is het gekwantificeerd? (specifiek, niet verhoog omzet)
- >> Is het geloofwaardig (10x in 2d?)

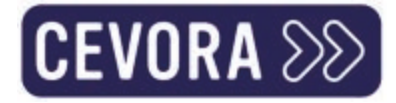

# Is het geloofwaardig?

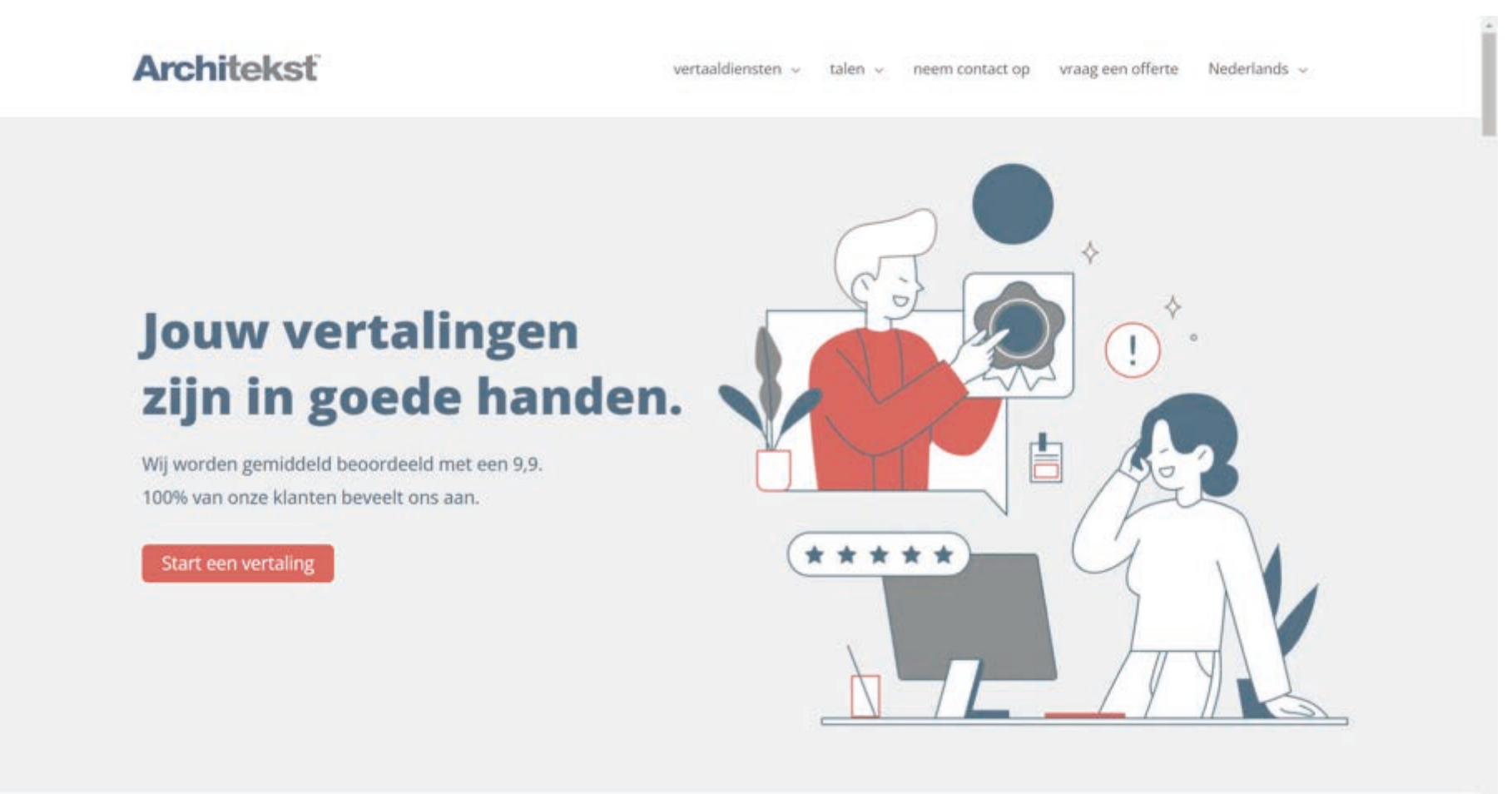

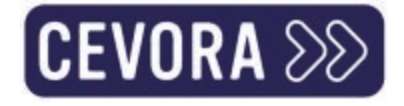

### Differentiation. Waarom is dit beter?

- Doel: "Ik begrijp hoe dit anders is dan anderen" (Waarom dit kiezen over de  $\sum$ concurrent in de volgende tab?)
- $\lambda$  Hoe?
	- >> Word erg vaak doodgezwegen (doen alsof de concurrentie niet bestaat)
	- >> Vergelijk met de concurrentie, controleer het verhaal
	- >> Vermeld wat je anders maakt zo vroeg als je kan
	- >> Laat ze niet raden tenzij u de leider bent.

### Wel heel prominent waarom zij denken beter te zijn

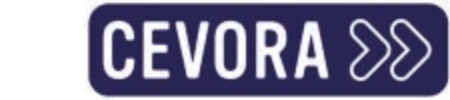

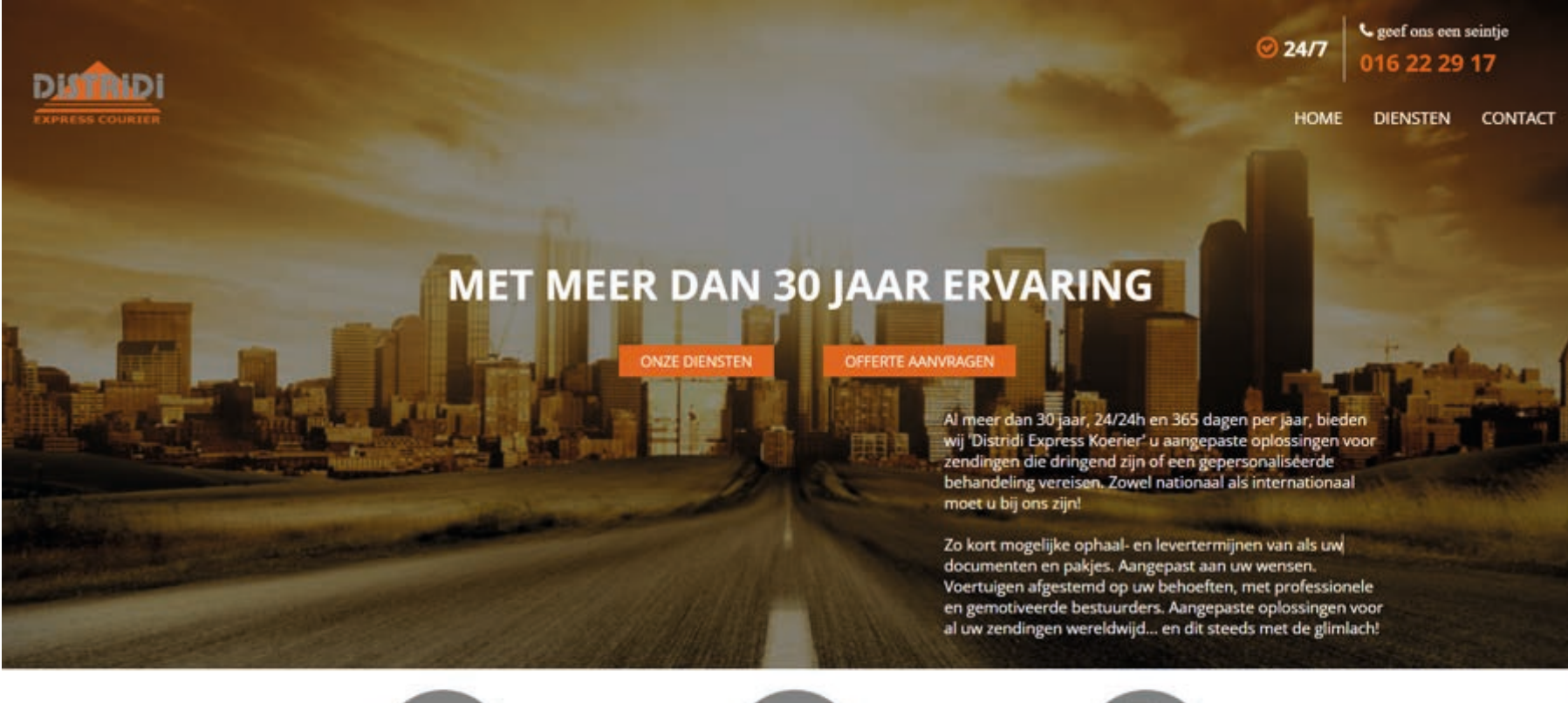

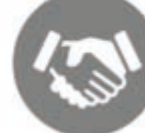

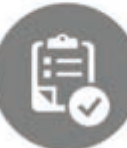

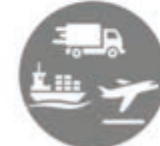

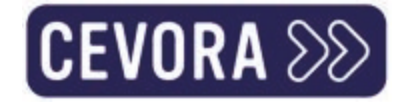

### **Brand perception**

>> Doel: "Is dit betrouwbaar en professioneel?"

### $\lambda$  Hoe?

- >> Tone of voice
- >> Belangrijke keywords (jargon kan indien voor juiste doelgroep

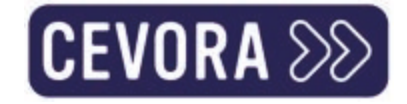

### Frictie. Ga om met weerstand

- >> Doel: "Behandel weerstand"
- $\lambda$  Hoe?
	- >> Adresseer de obstakels: "Waarom zou ik het niet doen?"
	- >> FAQ-vragen
		- >> Hoeveel kost het?
		- >> Hoe lang (verzendtijd, eer ik offerte krijg)?
		- >> Wat is de volgende stap (contacteer jij mij?) ?

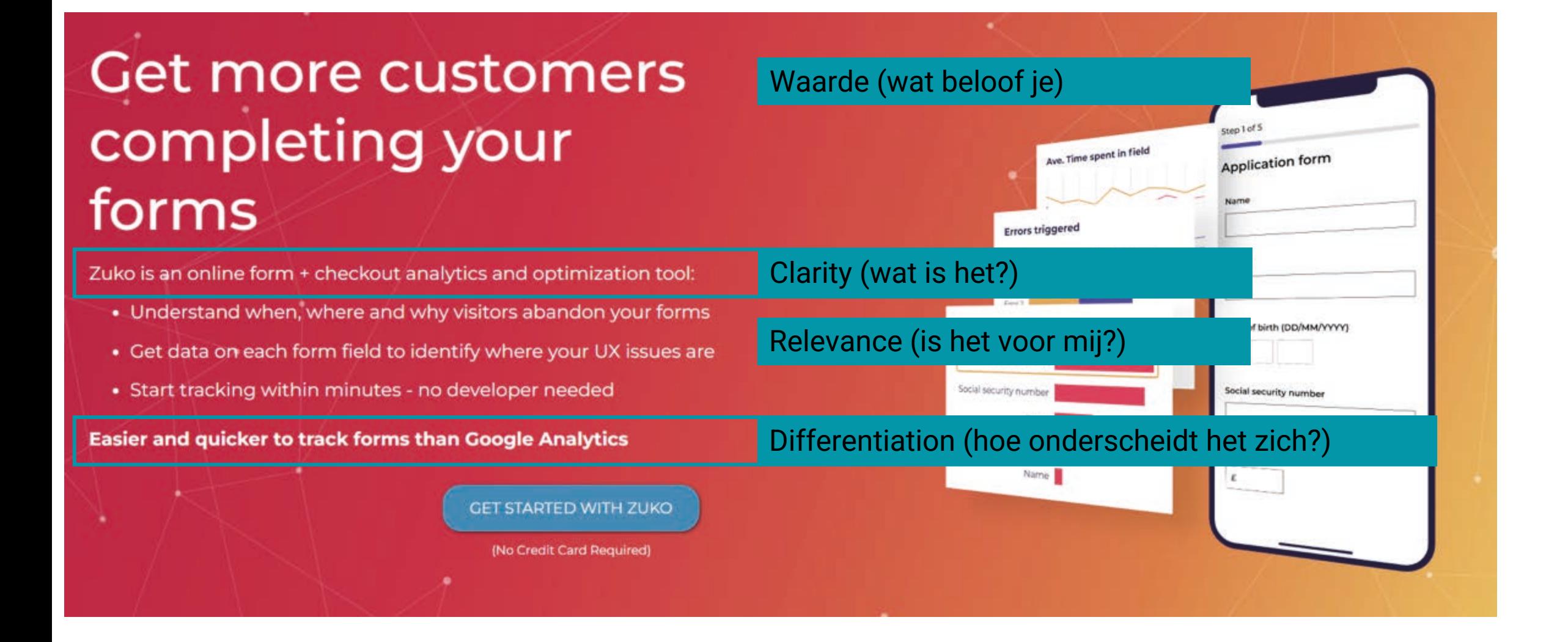

### **Senio** digital marketing Clarity (wat is het?) expertise Waarde (wat beloof je)

Over ons

Team

Diensten

Ants Connect haakt in aan jouw organisatie, adviseert, verbindt en voert uit. Door ownership en een heldere visie helpen we je door het digitale bos.

ants<sub>connect</sub>

Relevance (is het voor mij?)

Contacteer ons

Jobs

**Cases** 

Opleidingen

#### blue octo

Home.

Depannage Onderhoudscontract 1-malig onderhoud Over Contact

**Professionals** 

### Geniet zorgeloos van uw zwembad

professioneel onderhoud en depannage van zwembaden voor particulieren, hotels en wellness

Van 21 juli tem 6 augustus is Blue Octo even op verlof.<br>We wensen jullie een goeie zomer.

#### Waarde (wat beloof je)

Clarity (wat is het?)

Relevance (is het voor mij?)

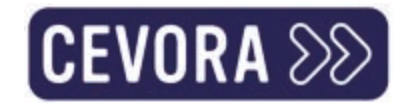

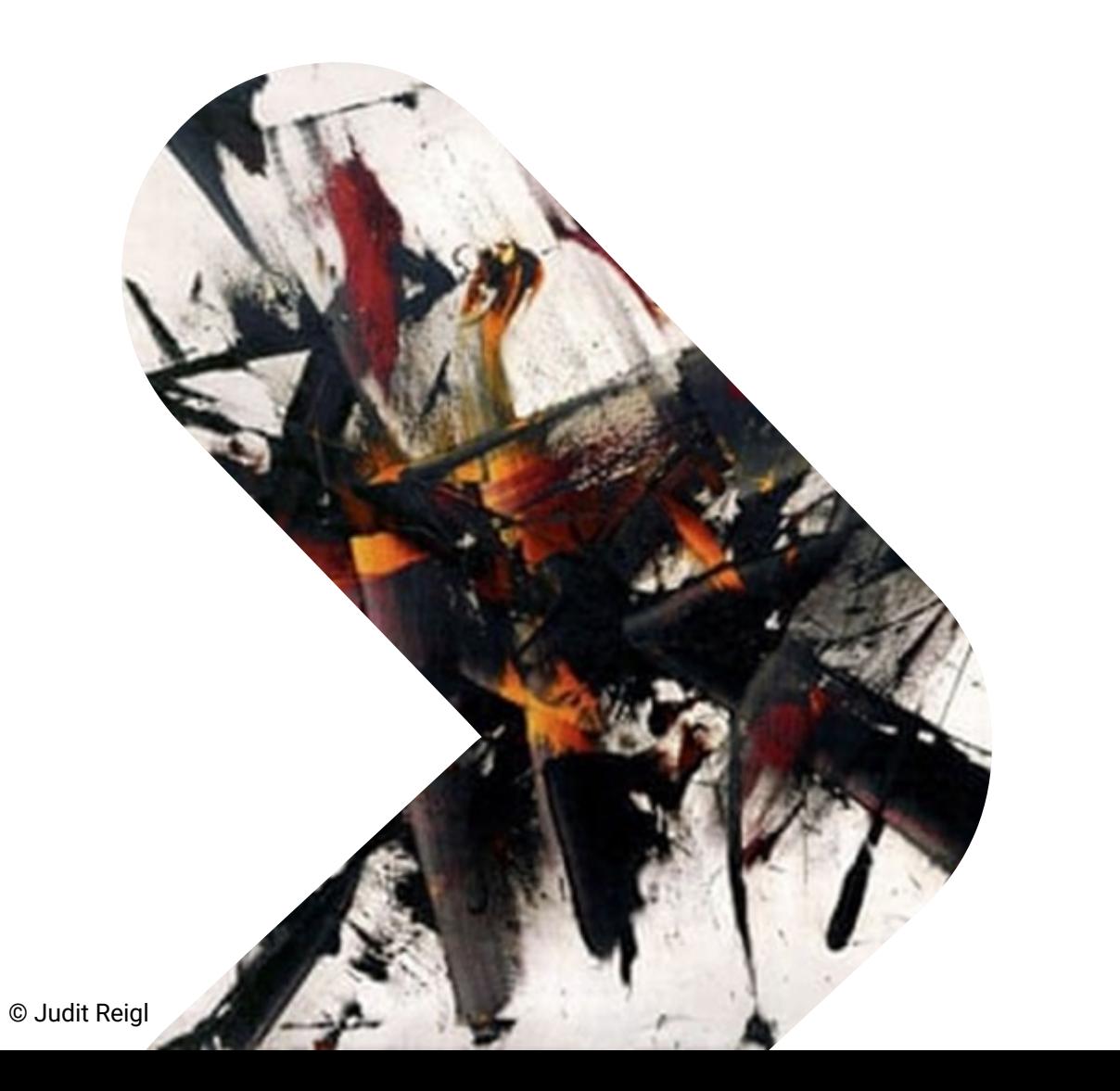

### Hoe testen?

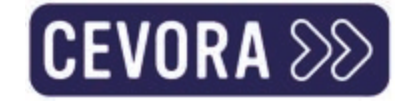

### Likert-schaalvraag + open vraag

- Doe message-testing op de ideale klant.  $\sum$
- >> Likert-schaalvraag + Open vraag per element

Geef aan in hoeverre u het eens bent met de volgende stellingen:

Ik vind het belangrijk om...

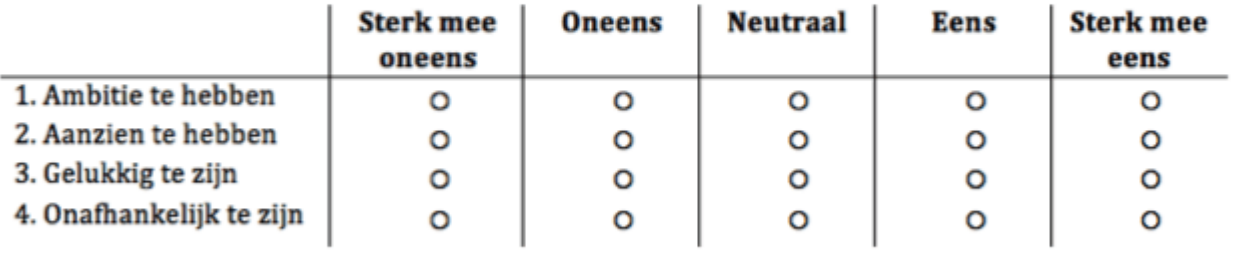

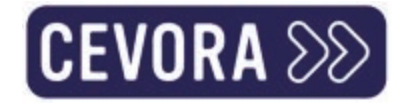

# Gebruik HotJar (gratis)

- **>>** Gemiddeld vervolledigt **0,9%** van je bezoekers dit type CSAT survey
- **X** Wacht 30s alvorens de survey af te vuren
- **Minstens 100 antwoorden**  $\sum$
- **2> Minstens 75% tevredenheid**

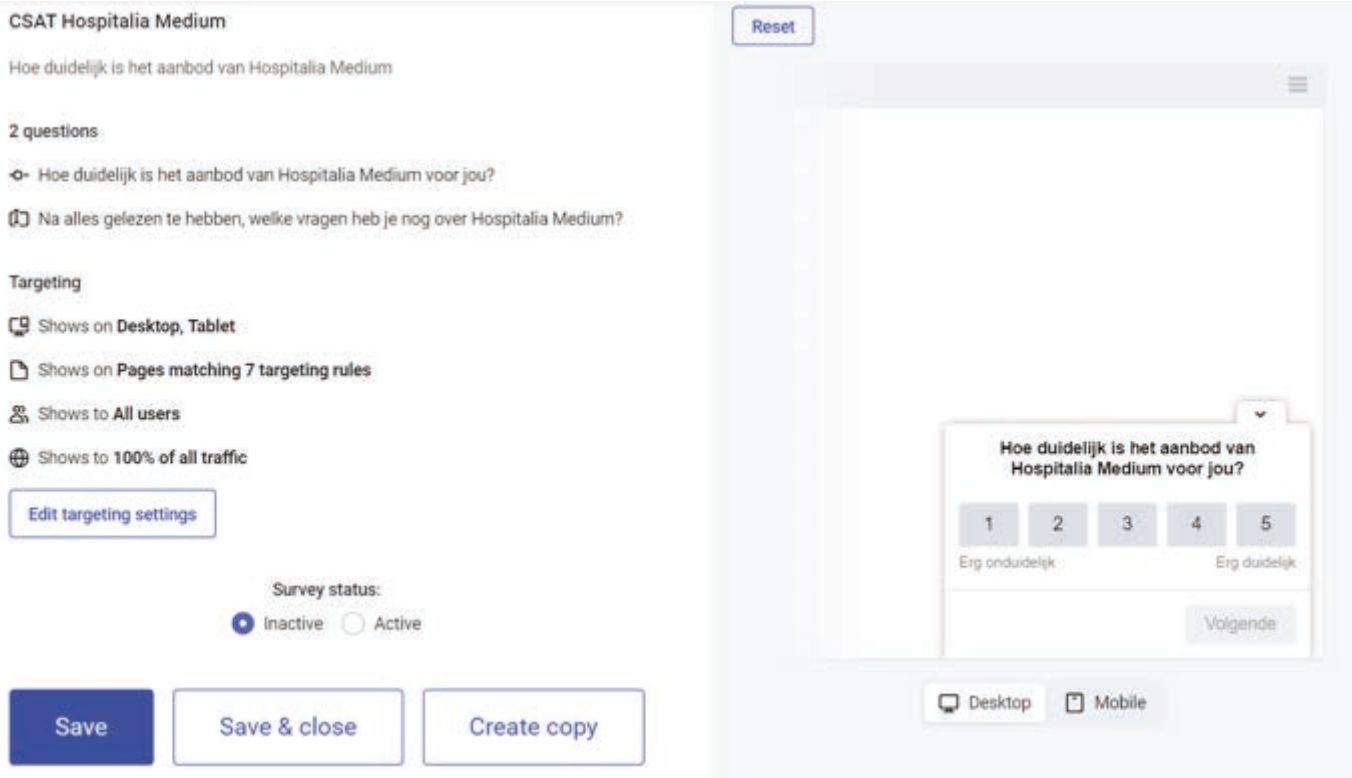

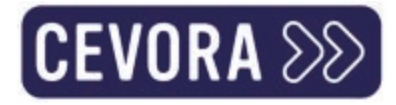

### Potentiële vragen

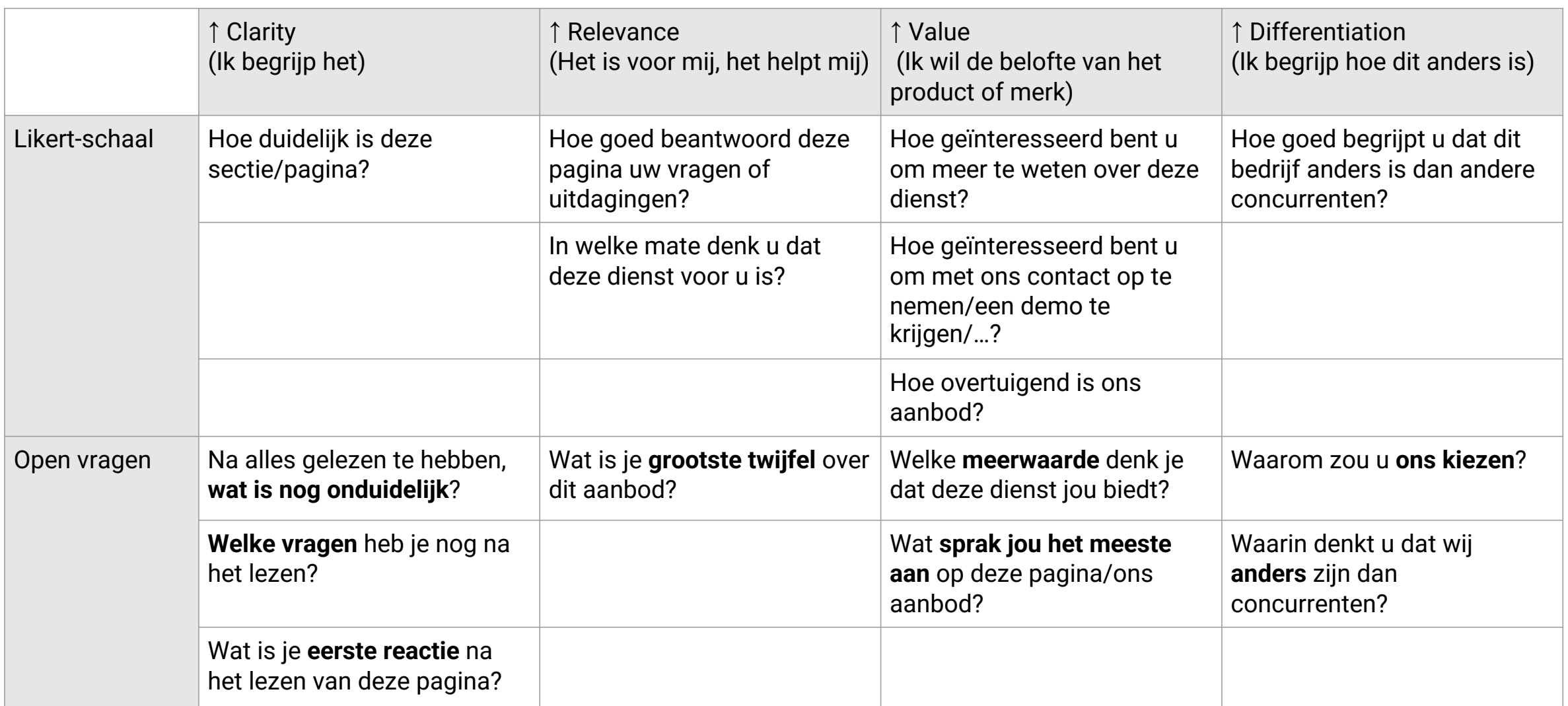

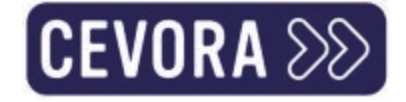

### Ga voor minstens 75% tevredenheid

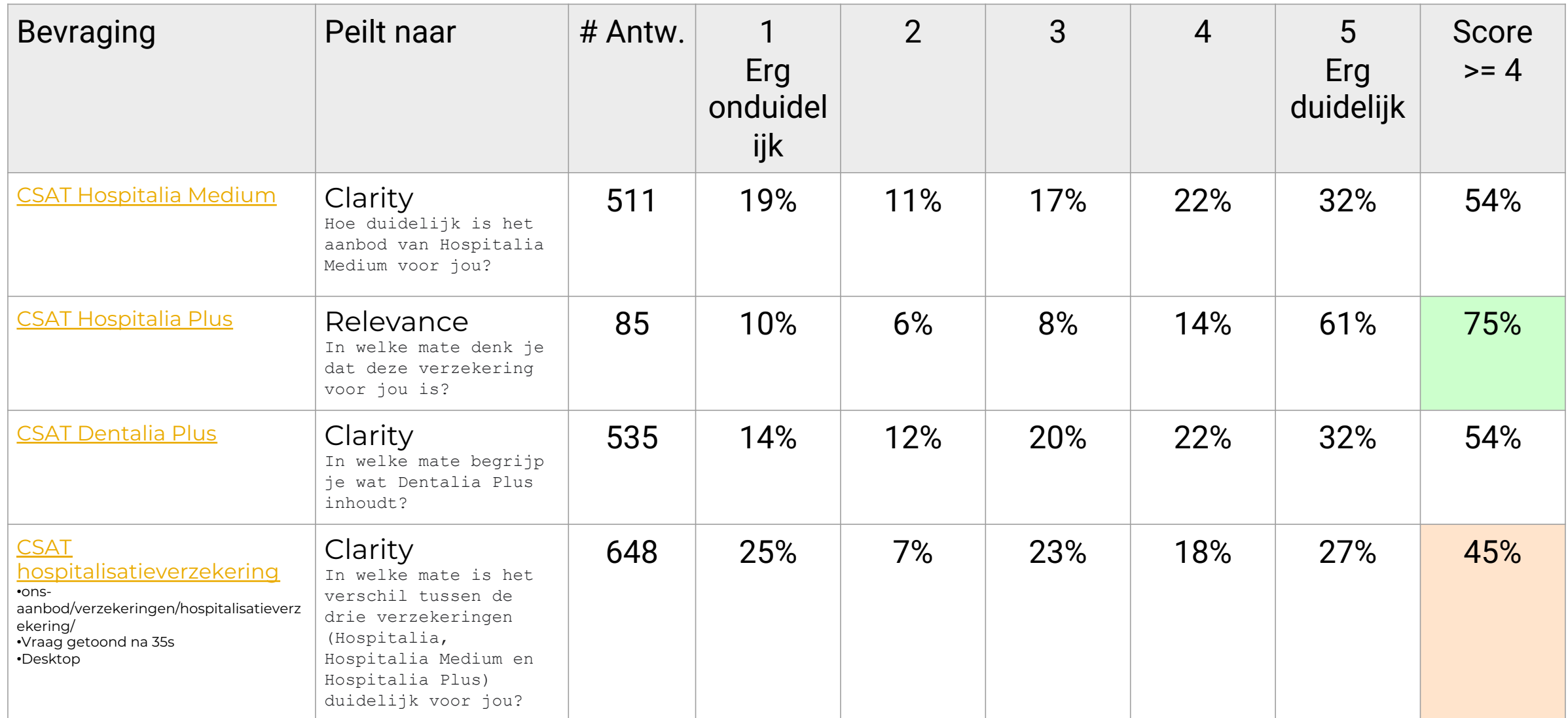

# Resultaten Likert-vragen Hospitalisatieverzekering

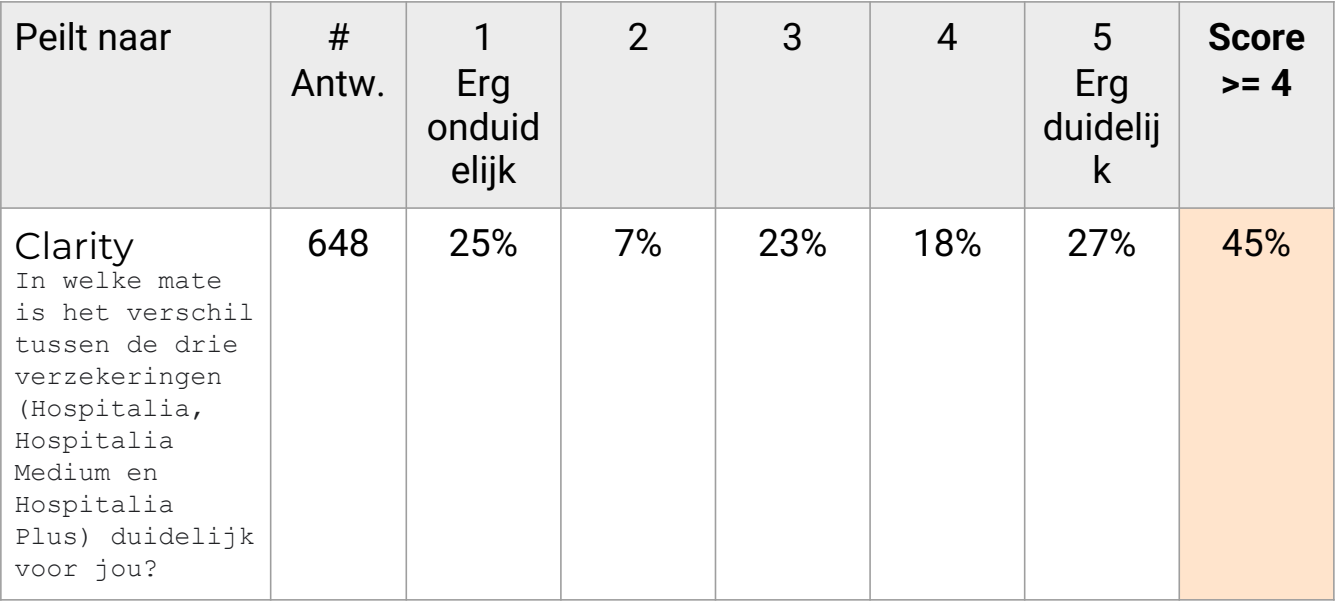

Hospitalia: Vanaf € 4,36 per maand **Dereken je bijdrage** III

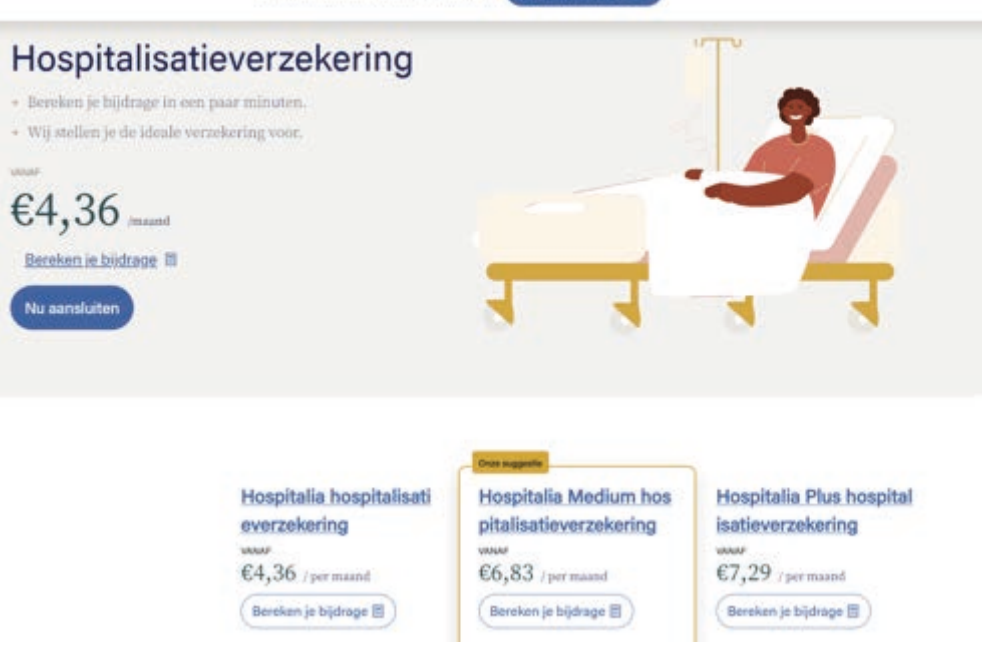

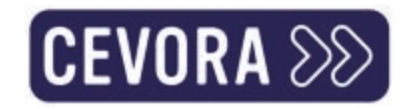

### Resultaten open vragen Hospitalisatieverzekering

Hospitalia: Vanaf  $\epsilon$  4,36 per maand

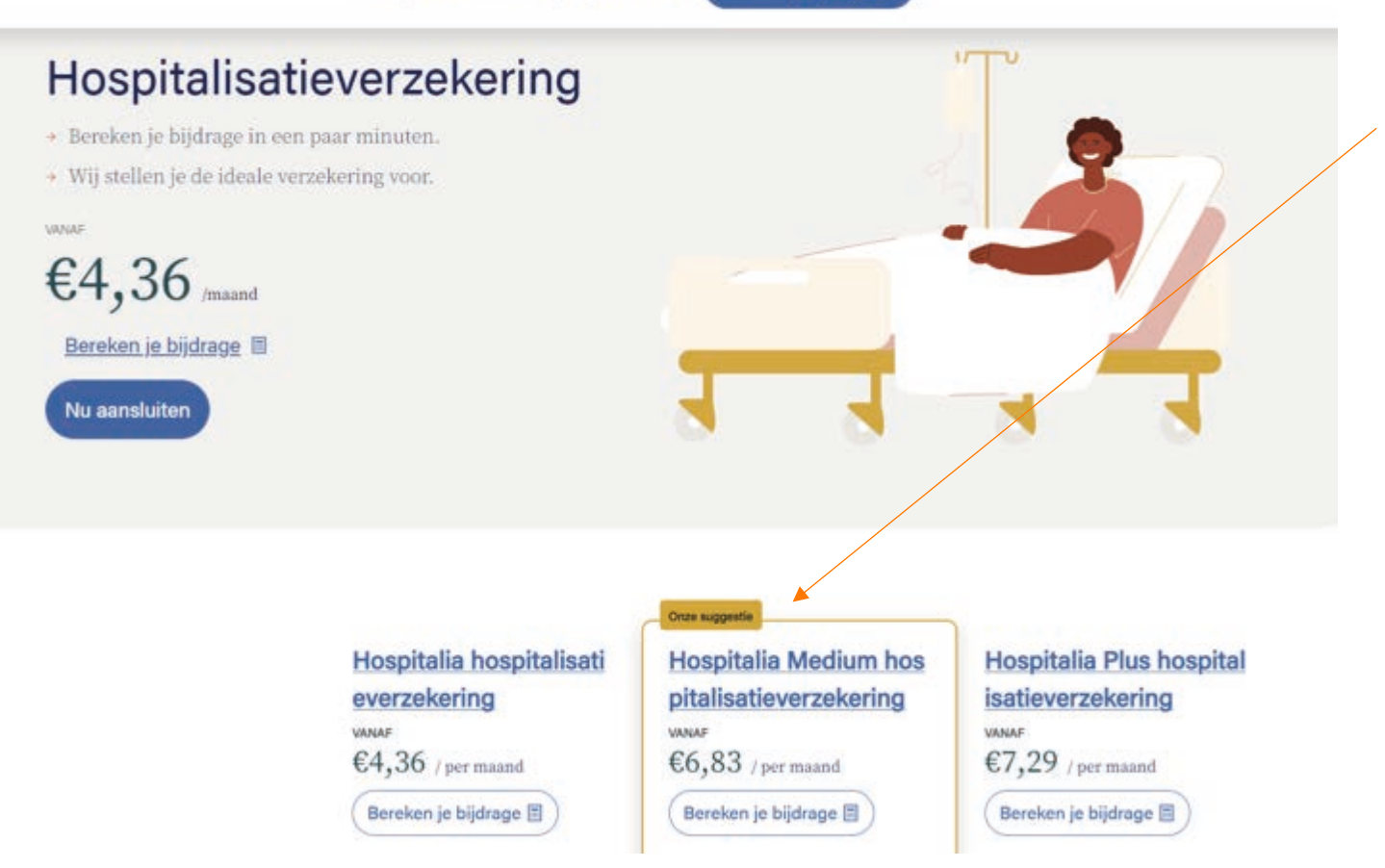

Bereken je bijdrage E

### $[CEVORA$   $\otimes$

- info over wat niet verzekerd is  $\rightarrow$
- Vanaf 6,83/maand, maar bijdrage ligt<br>op 42€/maand... Vanwaar dat verschil  $\blacktriangleright$
- verschil tussen kamersupplement en<br>ereloonsupplement  $\rightarrow$
- voorbeeld geven van terugbetaling van<br>200%? Wanneer is dat geldig, wanneer  $\rightarrow$ niet
- $\rightarrow$ Wat met de €80 en €125 per dag
- $\sum$ Hoe weet ik wat normale of aanvaardbare prijzen/risico's zijn
- 100 / 200 / 300% van wat?  $\sum$
- bij welke verzekering wordt ook de<br>behandeling van cataract terug betaald,<br>en niet enkel de dagopname?  $\rightarrow$

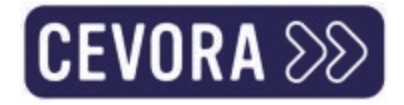

### Nu kan je gericht optimaliseren & testen

- >> Google Optimize (gratis)
- **>>** VWO (gratis tot 50.000 bezoekers per maand)

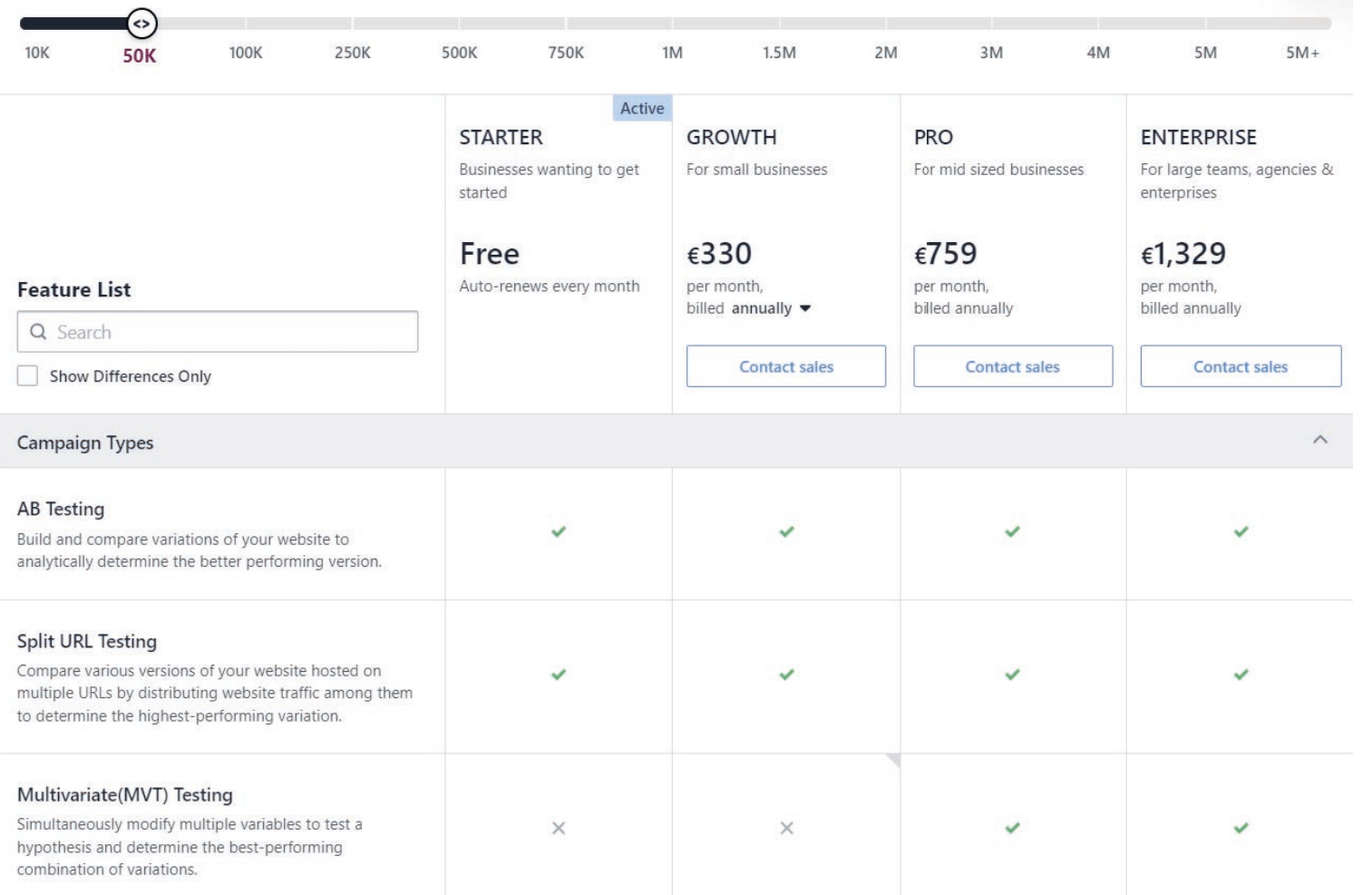

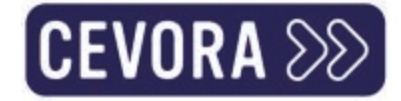

### Daarmee maak je visueel A/B(/C/D,…) tests

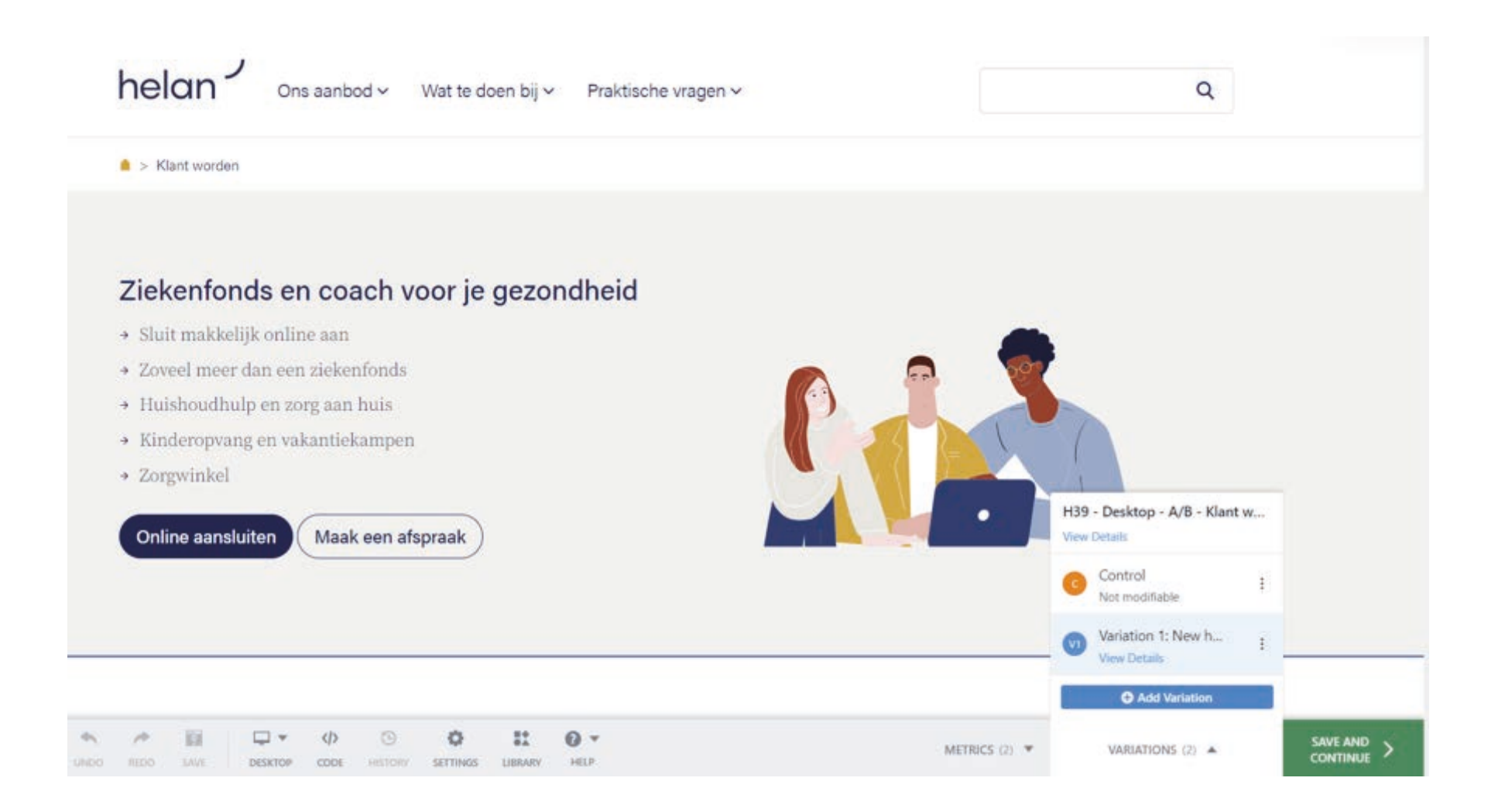

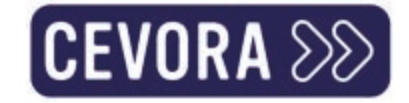

# En volg je de resultaten op

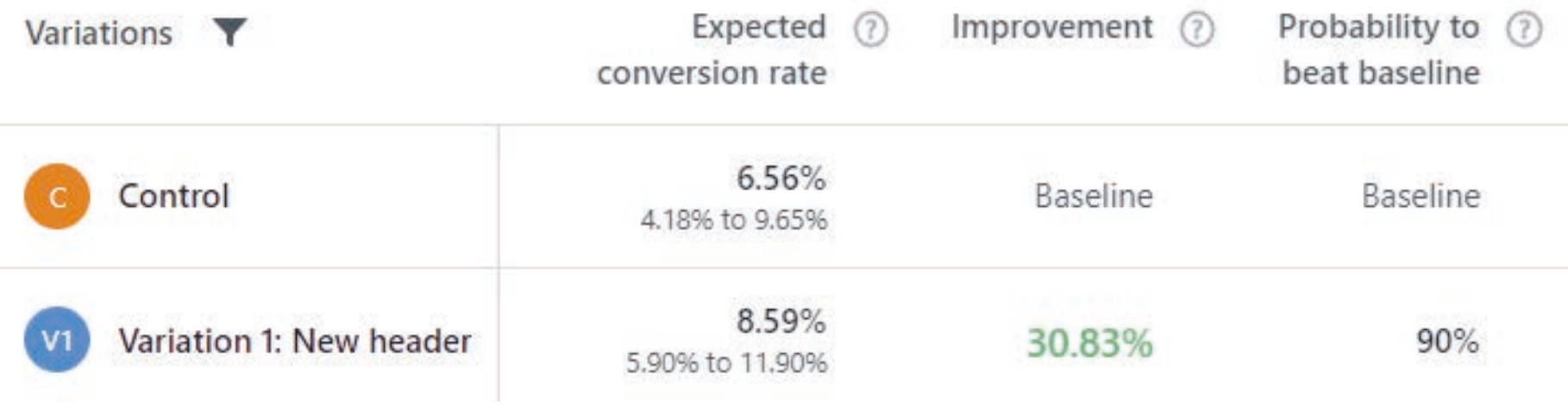
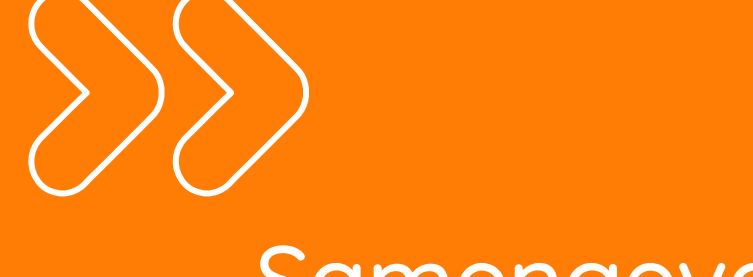

## Samengevat

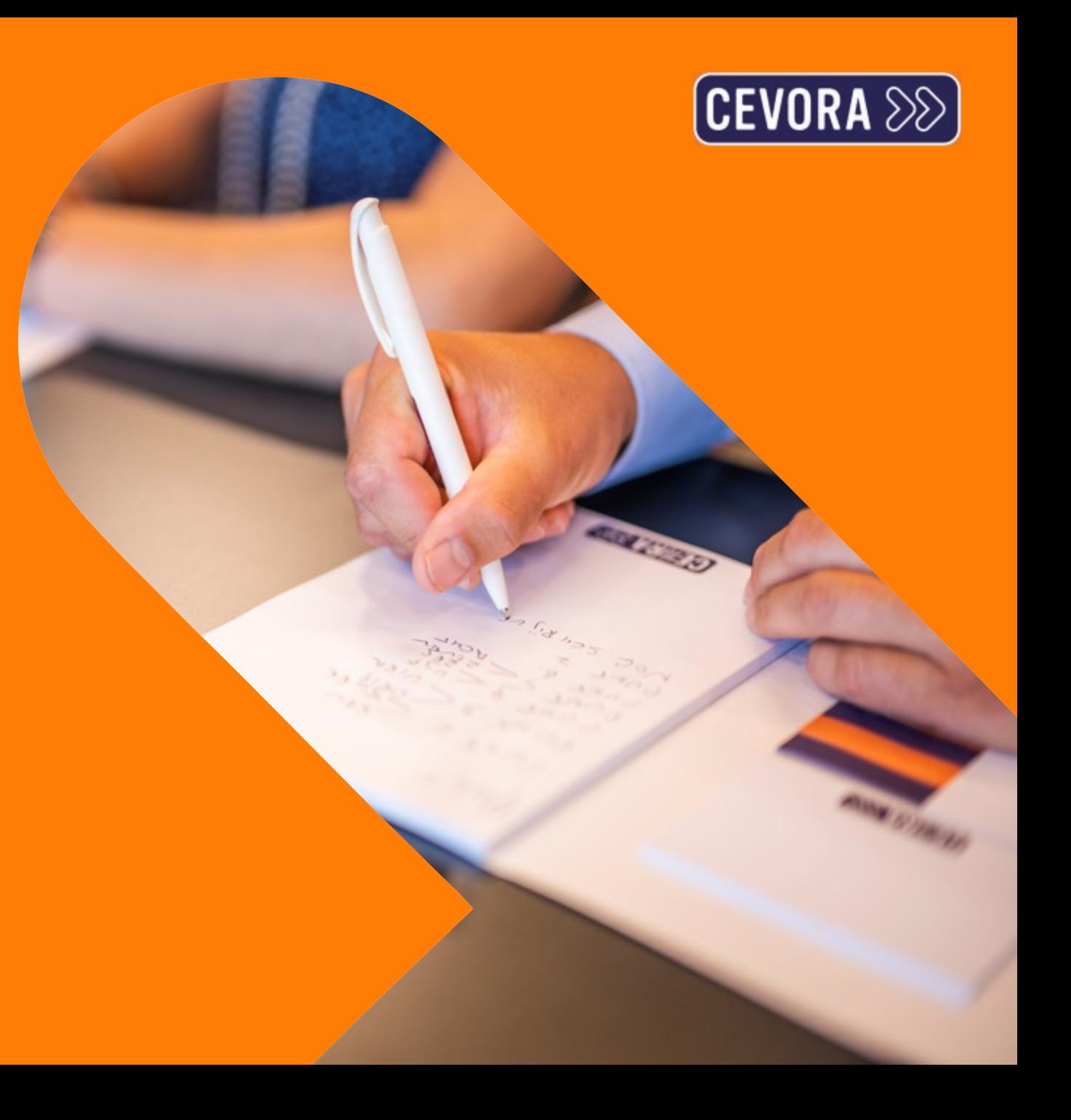

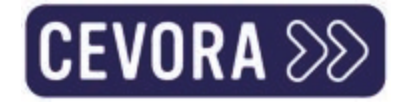

### Key take-aways

- Woorden 2x dan Design  $\sum$
- Above the fold focus op Clarity, Relevance, Value & Differentiation zonder fluf  $\sum$
- Test je messaging met Likert-schaal en open vragen via HotJar.  $\sum$
- Doe A/B tests in VWO met de verzamelde info  $\sum$

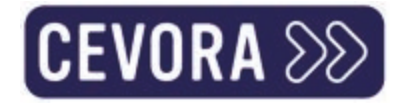

## Dieper gaan?

- Volg de Cevora-training Hoe haal ik meer conversie uit mijn website?
- Introductie tot de 6 conversiefactoren van het LIFT-model  $\bullet$
- Welke tools kan je gebruiken om je conversie te verbeteren  $\bullet$
- Het belang van Call-to-actions en micro-copy.  $\bullet$
- Scan- en leesbaarheid  $\bullet$
- Oefening rond headlines met de headline shaker maker.  $\bullet$
- Leren uit kwalitatieve en kwantitatieve methodes om inzichten over je site te verwerken.
- Hypotheses leren formuleren.  $\bullet$
- Aan de slag met A/B testing tools.  $\bullet$

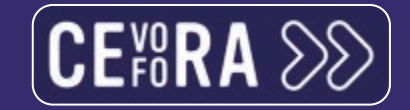

#### > Dankjewel!

#### > nikolaas@antsconnect.be

**0485 24 50 91** 

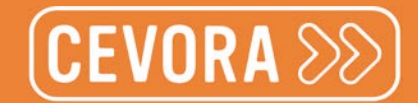

# Heb je nog VRAGEN?

Kom langs op ONZE STAND de

www.Cevora.be